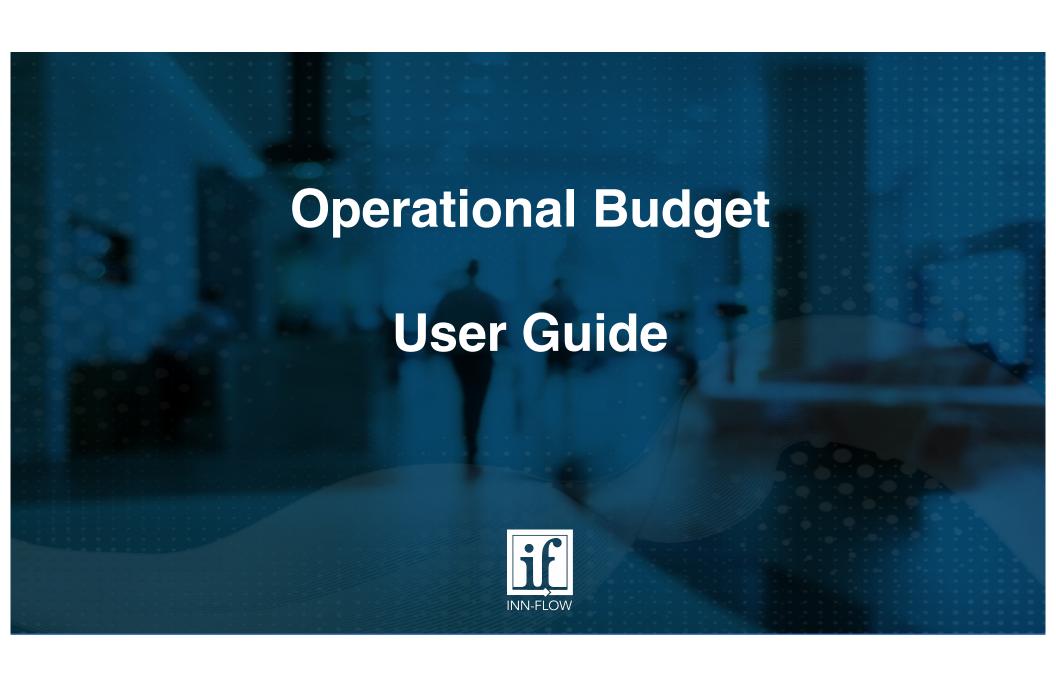

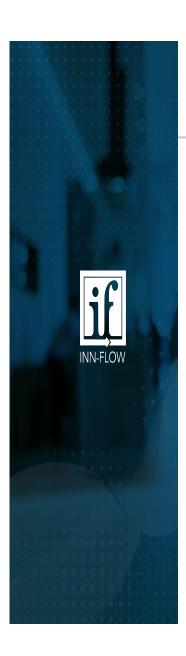

#### **Operational Budgets**

- This feature allows you to create annual budgets for Operating Statement chart of accounts.
- This User Guide shows:
  - 1. How to create an operational budget per year
  - 2. How to budget by department
    - Steps to budget Rooms Revenue
    - Budgeting by Factor Values
    - Steps to budget other revenue & expenses
  - 3. Budget Tips
    - Recommended Reports to Use
    - How to create a Forecast

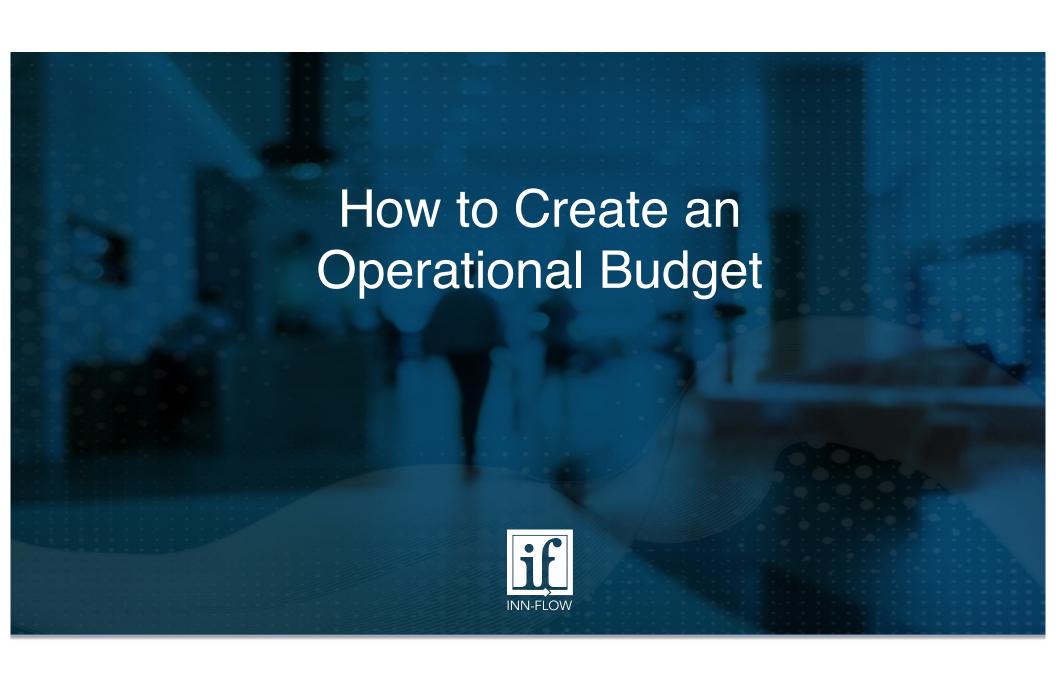

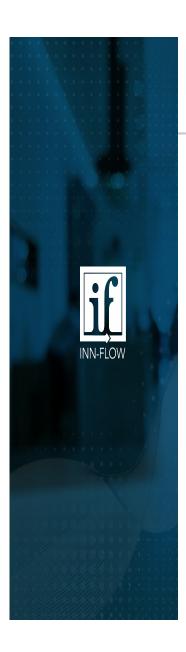

Operational Budgets are located under Administration / Operational Budgets

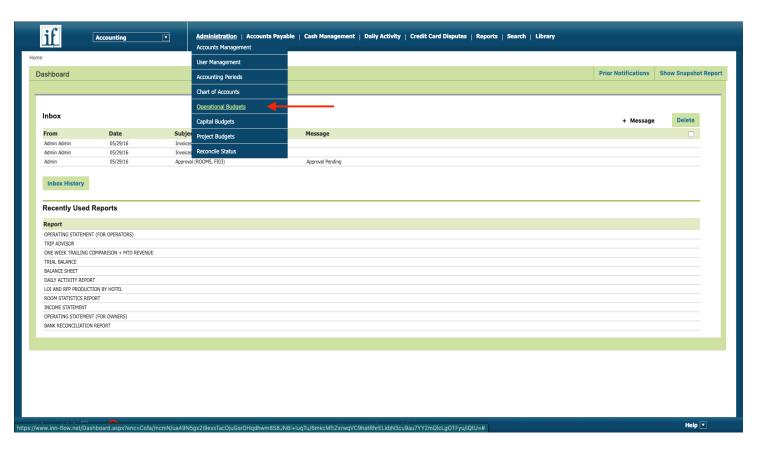

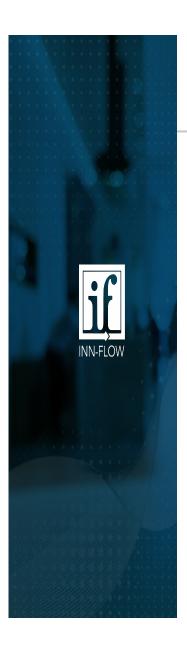

- 1. Select the hotel you wish to create the budget for and the year you'd like to edit.
- 2. A. If a budget or forecast already exists for the previous year, you can copy the budget into current year using the "Replace All Budget Amounts" option.

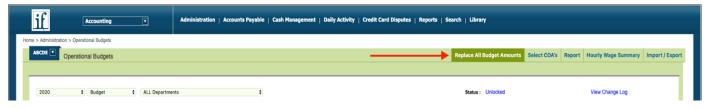

- Select the hotel you wish to copy the budget from. By default, the same hotel ID will show.
- Select whether to copy the Budget or Forecast.
- Select the year you wish to copy the budget/forecast from.
- Select Replace.

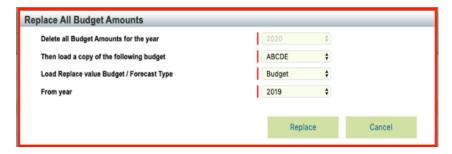

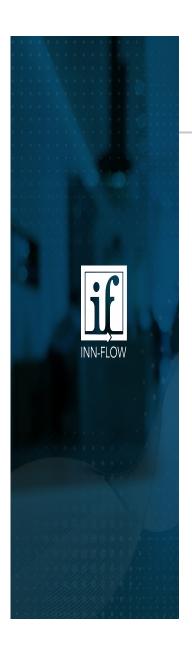

2. B. If a budget does not exist, click on Select COA's to edit the COA's shown on the budget.

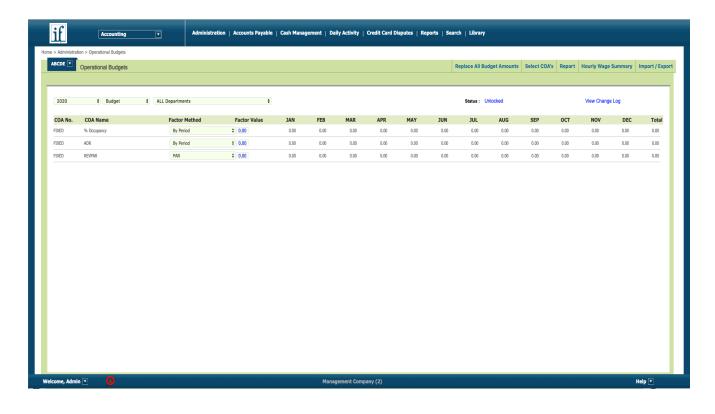

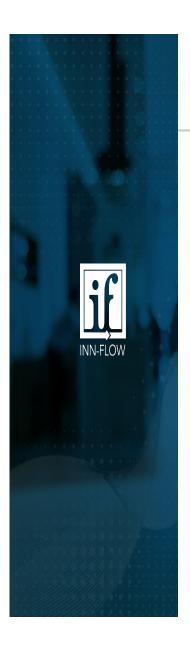

- 3. Select or Deselect COA's via the check box on the left. By unselecting a COA, it will not appear on the Operational Budget page.
- 4. Once finished, select Save & Close.

|        | Operational Bud      | lget COA's                   |                    |              |               |            |            | Change Log Save & | Close Save Cance |
|--------|----------------------|------------------------------|--------------------|--------------|---------------|------------|------------|-------------------|------------------|
|        |                      |                              |                    |              |               |            |            |                   |                  |
|        |                      |                              |                    |              |               |            |            |                   |                  |
|        | No de la electe la d | he Operational Budget        |                    |              |               |            |            |                   |                  |
| St COP | t's to include in t  | ne Operational Budget        |                    |              |               |            |            |                   |                  |
|        | COA                  | Name                         | Account Type       | Main Group   | Sub Group1    | Sub Group2 | Sub Group3 | Row Title         | Status           |
|        | 30000                | MANAGEMENT FEES & OTHER REV. | REVENUE            | DEPARTMENTAL | MISCELLANEOUS | NONE       |            | (Match COA Name)  | Active           |
|        | 30100                | CORPORATE- LNR               | REVENUE            | DEPARTMENTAL | ROOMS         | NONE       |            | ROOM REVENUE      | Active           |
|        | 30101                | CORPORATE- OTHER             | REVENUE            | DEPARTMENTAL | ROOMS         | NONE       |            | ROOM REVENUE      | Active           |
|        | 30102                | CREW/ TRANSPORTATION         | REVENUE            | DEPARTMENTAL | ROOMS         | NONE       |            | ROOM REVENUE      | Active           |
|        | 30103                | EXTENDED STAY 5-11           | REVENUE            | DEPARTMENTAL | ROOMS         | NONE       |            | ROOM REVENUE      | Active           |
|        | 30104                | EXTENDED STAY 12-29          | REVENUE            | DEPARTMENTAL | ROOMS         | NONE       |            | ROOM REVENUE      | Active           |
|        | 30105                | EXTENDED STAY 30+            | REVENUE            | DEPARTMENTAL | ROOMS         | NONE       |            | ROOM REVENUE      | Active           |
|        | 30106                | GROUP - TEAMS                | REVENUE            | DEPARTMENTAL | ROOMS         | NONE       |            | ROOM REVENUE      | Active           |
|        | 30107                | GROUP - WEDDING              | REVENUE            | DEPARTMENTAL | ROOMS         | NONE       |            | ROOM REVENUE      | Active           |
|        | 30108                | GROUP- BUSINESS              | REVENUE            | DEPARTMENTAL | ROOMS         | NONE       |            | ROOM REVENUE      | Active           |
|        | 30109                | GROUP- SMERFES               | REVENUE            | DEPARTMENTAL | ROOMS         | NONE       |            | ROOM REVENUE      | Active           |
|        | 30110                | INTERNET OTA- NON OPAQUE     | REVENUE            | DEPARTMENTAL | ROOMS         | NONE       |            | ROOM REVENUE      | Active           |
|        | 30111                | INTERNET OTA- OPAQUE         | REVENUE            | DEPARTMENTAL | ROOMS         | NONE       |            | ROOM REVENUE      | Active           |
|        | 30112                | COMPLIMENTARY                | REVENUE            | DEPARTMENTAL | ROOMS         | NONE       |            | ROOM REVENUE      | Active           |
|        | 30113                | CONSTRUCTION                 | REVENUE            | DEPARTMENTAL | ROOMS         | NONE       |            | ROOM REVENUE      | Active           |
|        | 30114                | GOVERNMENT                   | REVENUE            | DEPARTMENTAL | ROOMS         | NONE       |            | ROOM REVENUE      | Active           |
|        | 30115                | HOSPITAL                     | REVENUE            | DEPARTMENTAL | ROOMS         | NONE       |            | ROOM REVENUE      | Active           |
|        | 30116                | REWARD REDEMPTION            | REVENUE            | DEPARTMENTAL | ROOMS         | NONE       |            | ROOM REVENUE      | Active           |
|        | 30117                | TRANSIENT- AAA               | REVENUE            | DEPARTMENTAL | ROOMS         | NONE       |            | ROOM REVENUE      | Active           |
|        | 30118                | TRANSIENT- DISCOUNT          | REVENUE            | DEPARTMENTAL | ROOMS         | NONE       |            | ROOM REVENUE      | Active           |
|        | 30119                | TRANSIENT- RETAIL            | REVENUE            | DEPARTMENTAL | ROOMS         | NONE       |            | ROOM REVENUE      | Active           |
|        | 30150                | REV., ADJUSTMENTS            | REVENUE            | DEPARTMENTAL | MISCELLANEOUS | NONE       |            | (Match COA Name)  | Active           |
|        | 30151                | ADJ.,CORPORATE- LNR          | REVENUE            | DEPARTMENTAL | ROOMS         | NONE       |            | ROOM REVENUE      | Active           |
|        | 30152                | ADJ.,CORPORATE- OTHER        | REVENUE            | DEPARTMENTAL | ROOMS         | NONE       |            | ROOM REVENUE      | Active           |
|        | 30153                | ADJ.,CREW/ TRANSPORTATION    | REVENUE            | DEPARTMENTAL | ROOMS         | NONE       |            | ROOM REVENUE      | Active           |
|        | 30154                | ADJ,,EXTENDED STAY 5-11      | REVENUE            | DEPARTMENTAL | ROOMS         | NONE       |            | ROOM REVENUE      | Active           |
|        | 30155                | ADJ.,EXTENDED STAY 12-29     | REVENUE            | DEPARTMENTAL | ROOMS         | NONE       |            | ROOM REVENUE      | Active           |
|        | 30156                | ADJ.,EXTENDED STAY 30+       | REVENUE            | DEPARTMENTAL | ROOMS         | NONE       |            | ROOM REVENUE      | Active           |
|        | 20120                | ADJ CROUD TEAMS              | DEVENUE<br>DEVENUE | DEPARTMENTAL | ROOMS         | NONE       |            | DOOM DEVENUE      | Active           |

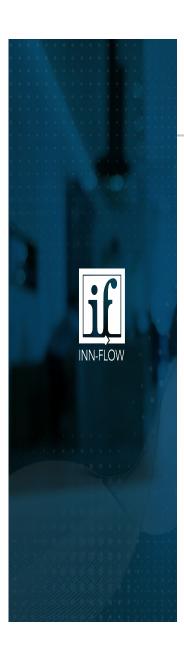

#### How to Budget by Department

Use the department drop-down list to view the budgets for all departments or a single department at a time.

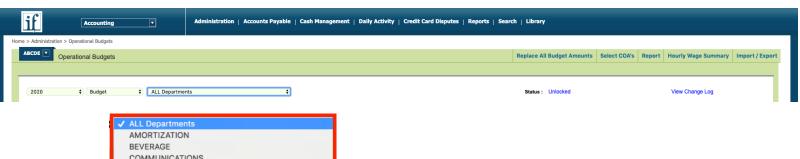

ALL Departments

AMORTIZATION

BEVERAGE

COMMUNICATIONS

DEPRECIATION

FIXED EXPENSES

FOOD & BANQUET

FRANCHISE & RELATED

GENERAL & ADMINISTRATIVE

GUEST LAUNDRY

INTEREST

MISCELLANEOUS

NONE

REPAIRS & MAINTENANCE

ROOMS

SALES & MARKETING

SHOP

UTILITIES

#### Note:

- 1. Departments are sorted in alphabetical order.
- 2. If you use the Import/Export function at the top right, it will show only the department selected.

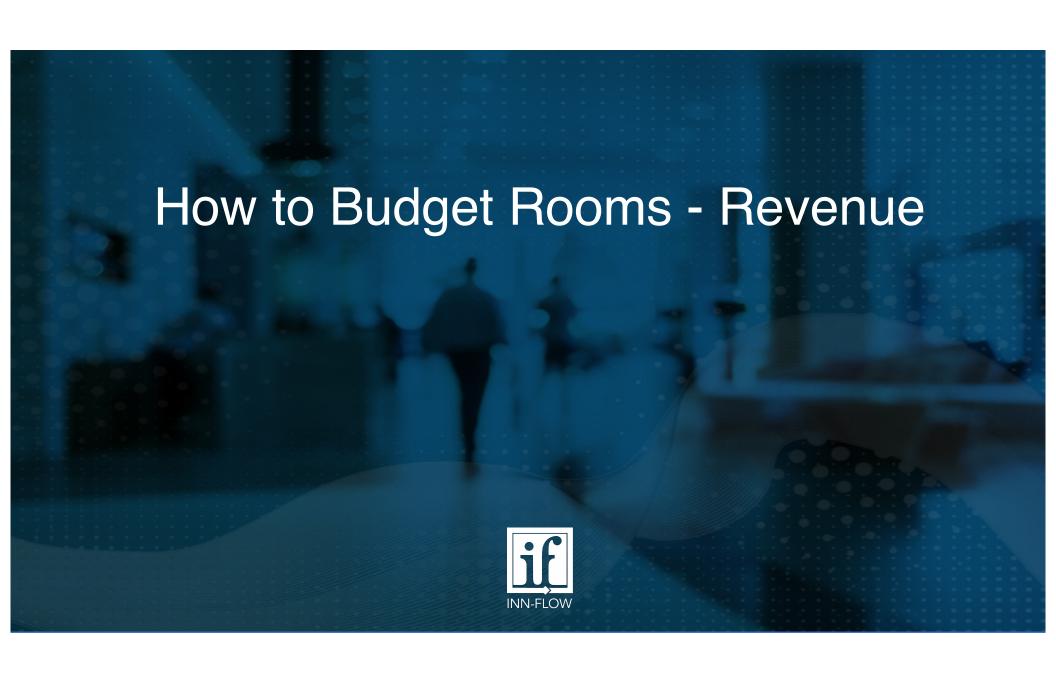

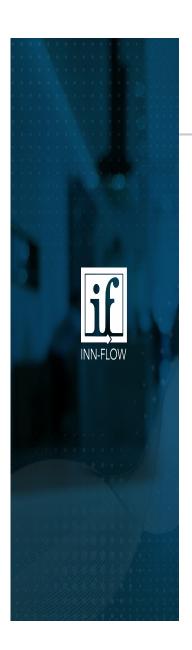

To start the budget process, complete the Room Revenue first.

1. To open the Room Revenue feature, click on the Factor Value 0.00 in any Revenue row to open.

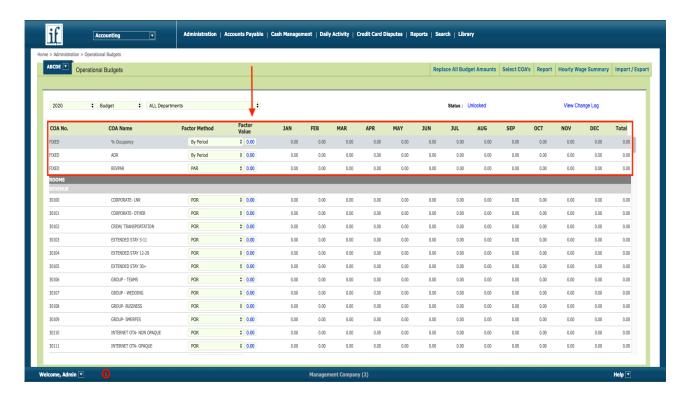

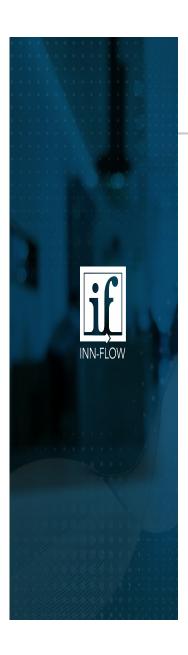

- 2. Total Room Revenue is budgeted using three components:
  - % Occupancy
  - Occupancy Mix by Segmentation (in %)
  - ADR Mix by Segmentation (in \$)
- 3. To start, the data can either be entered directly in Inn-Flow on this page.
- 4. Or you can use the Export Template feature to edit in Excel. (This is the recommended process.)

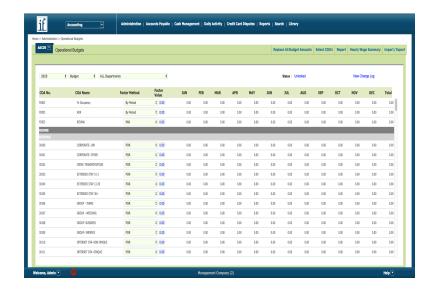

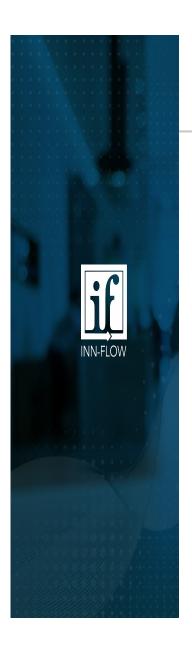

- 3. A. To enter the data directly in Inn-Flow, click anywhere on the **% Occupancy** row to open the **% Occupancy** per month table.
- 3. B. Adjust each amount accordingly and select Save.

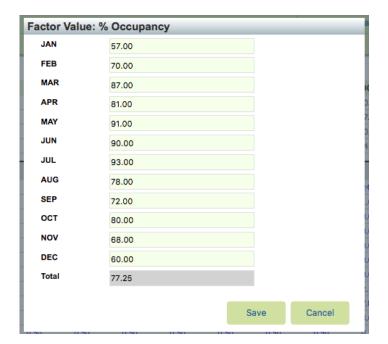

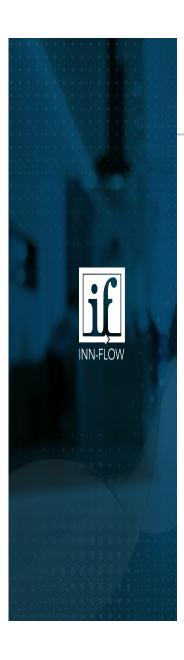

- 3. C. The next section to edit is the Occupancy Mix by Segmentation (in %).
  - To get Current Year Occupancy Mix, in Reports, run the Operating Metrics by Segmentation Report using the below credentials:

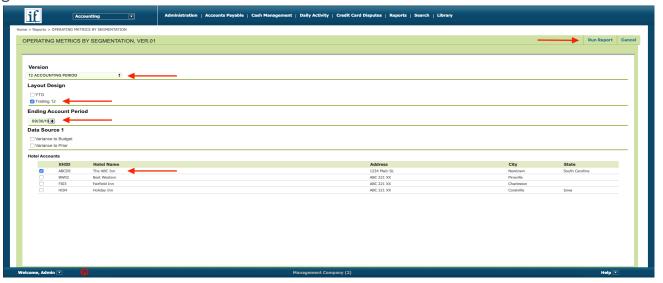

- This report will show the Occupancy Mix (in %) needed for this section, on Page 1 of the report, and the ADR Mix by Segmentation (in \$) needed for the next section, on Page 2 of the report.
- Export the report in PDF or Excel

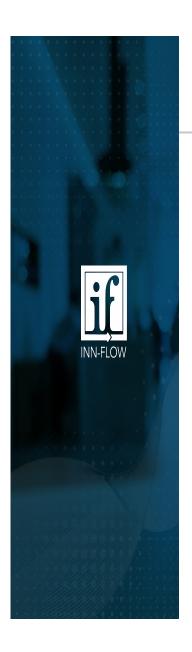

3. C. The next section to edit is the Occupancy Mix by Segmentation (in %).

The first page of this Operating Metrics by Segmentation report shows the breakdown of each segment per month.

#### OPERATING METRICS BY SEGMENTATION As on 09/30/19 The ABC Inn (ABCDE)

|                            | OCT           | NOV         | DEC           | JAN    | FEB    | MAR    | APR    | MAY    | JUN    | JUL    | AUG    | SEP    | Average |
|----------------------------|---------------|-------------|---------------|--------|--------|--------|--------|--------|--------|--------|--------|--------|---------|
|                            | Actual        | Actual      | Actual        | Actual | Actual | Actual | Actual | Actual | Actual | Actual | Actual | Actual | Actual  |
| Room Occupancy Mix, as a   | Percentage of | Total Rooms | Rented (in %) |        |        |        |        |        |        |        |        |        |         |
| CORPORATE- LNR             | 1.54          | 4.15        | 5.76          | 3.76   | 3.71   | 3.74   | 3.02   | 3.52   | 4.15   | 5.76   | 3.76   | 3.71   | 3.88    |
| CORPORATE- OTHER           | 15.01         | 17.86       | 13.27         | 16.43  | 14.91  | 14.95  | 16.76  | 18.78  | 17.86  | 13.27  | 16.43  | 14.91  | 15.87   |
| CREW/ TRANSPORTATION       | 0.00          | 0.00        | 0.00          | 0.00   | 0.00   | 0.00   | 0.00   | 0.00   | 0.00   | 0.00   | 0.00   | 0.00   | 0.00    |
| No Show                    | 0.00          | 0.00        | 0.00          | 0.00   | 0.00   | 0.00   | 0.00   | 0.00   | 0.00   | 0.00   | 0.00   | 0.00   | 0.00    |
| EXTENDED STAY 12-29        | 0.00          | 0.00        | 0.00          | 0.00   | 0.00   | 0.00   | 0.00   | 0.00   | 0.00   | 0.00   | 0.00   | 0.00   | 0.00    |
| EXTENDED STAY 30+          | 0.00          | 0.00        | 0.00          | 0.00   | 0.00   | 0.00   | 0.00   | 0.00   | 0.00   | 0.00   | 0.00   | 0.00   | 0.00    |
| EXTENDED STAY 5-11         | 0.00          | 0.00        | 0.00          | 0.00   | 0.00   | 0.00   | 0.00   | 0.00   | 0.00   | 0.00   | 0.00   | 0.00   | 0.00    |
| GROUP - TEAMS              | 6.91          | 5.37        | 0.43          | 2.62   | 18.65  | 10.75  | 11.67  | 5.66   | 5.37   | 0.43   | 2.62   | 18.65  | 7.43    |
| GROUP - WEDDING            | 5.08          | 6.42        | 9.39          | 7.82   | 4.58   | 3.42   | 3.35   | 3.59   | 6.42   | 9.39   | 7.82   | 4.58   | 5.99    |
| GROUP- BUSINESS            | 0.00          | 0.00        | 0.00          | 0.00   | 0.00   | 0.00   | 0.55   | 0.04   | 0.00   | 0.00   | 0.00   | 0.00   | 0.05    |
| GROUP- SMERFES             | 0.00          | 0.00        | 0.00          | 0.00   | 0.00   | 0.00   | 0.00   | 0.00   | 0.00   | 0.00   | 0.00   | 0.00   | 0.00    |
| INTERNET OTA- NON OPAQUE   | 6.88          | 7.44        | 9.99          | 6.64   | 7.21   | 10.04  | 7.46   | 8.02   | 7.44   | 9.99   | 6.64   | 7.21   | 7.91    |
| INTERNET OTA- OPAQUE       | 12.12         | 24.38       | 23.35         | 20.54  | 15.78  | 16.06  | 15.08  | 20.01  | 24.38  | 23.35  | 20.54  | 15.78  | 19.28   |
| COMPLIMENTARY              | 0.00          | 0.00        | 0.00          | 0.00   | 0.00   | 0.00   | 0.00   | 0.00   | 0.00   | 0.00   | 0.00   | 0.00   | 0.00    |
| CONSTRUCTION               | 7.96          | 6.55        | 4.48          | 4.90   | 5.17   | 4.55   | 4.54   | 5.87   | 6.55   | 4.48   | 4.90   | 5.17   | 5.43    |
| GOVERNMENT                 | 0.85          | 0.77        | 0.43          | 0.92   | 1.14   | 1.05   | 1.52   | 1.37   | 0.77   | 0.43   | 0.92   | 1.14   | 0.94    |
| HOSPITAL                   | 0.00          | 0.00        | 0.00          | 0.00   | 0.00   | 0.00   | 0.00   | 0.00   | 0.00   | 0.00   | 0.00   | 0.00   | 0.00    |
| REWARD REDEMPTION          | 1.61          | 1.25        | 1.32          | 1.27   | 0.69   | 0.69   | 1.31   | 2.07   | 1.25   | 1.32   | 1.27   | 0.69   | 1.23    |
| TRANSIENT- AAA             | 6.68          | 3.99        | 6.15          | 4.46   | 1.63   | 2.67   | 2.35   | 2.32   | 3.99   | 6.15   | 4.46   | 1.63   | 3.87    |
| TRANSIENT- DISCOUNT        | 12.25         | 9.17        | 9.90          | 12.59  | 8.63   | 10.34  | 7.92   | 7.91   | 9.17   | 9.90   | 12.59  | 8.63   | 9.92    |
| TRANSIENT- RETAIL          | 23.10         | 12.65       | 15.54         | 18.05  | 17.89  | 21.75  | 24.47  | 20.85  | 12.65  | 15.54  | 18.05  | 17.89  | 18.20   |
| TOTAL OCCUPANCY MIX (IN %) | 100.00        | 100.00      | 100.00        | 100.00 | 100.00 | 100.00 | 100.00 | 100.00 | 100.00 | 100.00 | 100.00 | 100.00 | 100.00  |

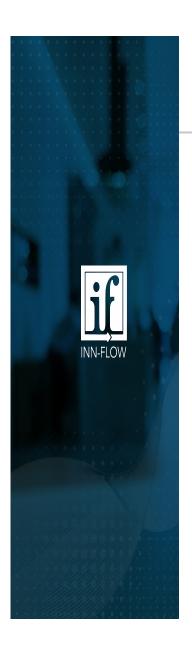

3. C. Use this data to complete the Occupancy Mix by Segmentation (in %).

| OCCUPANCY MIX BY SEGM           | IENTATION | l (in %) |        |        |        |        |        |        |        |        |        |        |        |
|---------------------------------|-----------|----------|--------|--------|--------|--------|--------|--------|--------|--------|--------|--------|--------|
| CORPORATE- LNR                  | 22.00     | 23.00    | 36.50  | 26.50  | 36.50  | 23.50  | 36.50  | 21.00  | 21.00  | 24.00  | 24.00  | 24.00  | 26.54  |
| CORPORATE- OTHER                | 2.00      | 1.00     | 1.00   | 1.00   | 1.00   | 1.00   | 2.00   | 1.00   | 1.00   | 1.00   | 1.00   | 1.00   | 1.17   |
| CREW/ TRANSPORTATION            | 0.00      | 0.00     | 0.00   | 0.00   | 0.00   | 0.00   | 0.00   | 0.00   | 0.00   | 0.00   | 0.00   | 0.00   | 0.00   |
| EXTENDED STAY 12-29             | 0.00      | 0.00     | 0.00   | 0.00   | 0.00   | 0.00   | 0.00   | 0.00   | 0.00   | 0.00   | 0.00   | 0.00   | 0.00   |
| EXTENDED STAY 30+               | 0.00      | 0.00     | 0.00   | 0.00   | 0.00   | 0.00   | 0.00   | 0.00   | 0.00   | 0.00   | 0.00   | 0.00   | 0.00   |
| EXTENDED STAY 5-11              | 0.00      | 0.00     | 0.00   | 0.00   | 0.00   | 0.00   | 0.00   | 0.00   | 0.00   | 0.00   | 0.00   | 0.00   | 0.00   |
| GROUP- BUSINESS                 | 0.00      | 0.00     | 0.00   | 0.00   | 0.00   | 0.00   | 0.00   | 0.00   | 0.00   | 0.00   | 0.00   | 0.00   | 0.00   |
| GROUP- SMERFES                  | 1.50      | 5.00     | 5.00   | 3.00   | 8.00   | 3.00   | 4.00   | 2.00   | 3.00   | 2.50   | 2.00   | 1.00   | 3.33   |
| INTERNET OTA- NON OPAQUE        | 7.50      | 6.50     | 7.00   | 7.00   | 6.00   | 7.00   | 6.00   | 8.50   | 8.00   | 7.00   | 7.00   | 6.00   | 6.96   |
| INTERNET OTA- OPAQUE            | 4.00      | 2.50     | 4.00   | 3.00   | 2.00   | 3.00   | 3.50   | 2.00   | 3.00   | 3.00   | 5.00   | 7.00   | 3.50   |
| No Show                         | 0.50      | 0.50     | 0.50   | 0.50   | 0.50   | 0.50   | 0.50   | 0.50   | 0.50   | 0.50   | 0.50   | 0.50   | 0.50   |
| COMPLIMENTARY                   | 1.00      | 1.00     | 1.00   | 1.00   | 1.00   | 1.00   | 0.50   | 0.50   | 0.50   | 0.50   | 0.50   | 0.50   | 0.75   |
| GOVERNMENT                      | 3.00      | 2.00     | 3.00   | 1.00   | 1.00   | 3.00   | 3.50   | 6.00   | 7.00   | 4.00   | 3.00   | 3.00   | 3.29   |
| REWARD REDEMPTION               | 2.00      | 2.00     | 4.00   | 5.00   | 7.00   | 8.00   | 8.50   | 12.00  | 7.50   | 6.00   | 3.00   | 2.00   | 5.58   |
| TRANSIENT- AAA, AARP, ADV. PUR. | 20.00     | 20.00    | 19.00  | 25.00  | 12.00  | 22.00  | 17.00  | 17.00  | 17.00  | 17.00  | 15.00  | 17.50  | 18.21  |
| TRANSIENT- DISCOUNT             | 11.00     | 13.00    | 7.00   | 7.00   | 0.00   | 7.00   | 6.00   | 7.00   | 10.00  | 10.00  | 14.50  | 14.00  | 8.88   |
| TRANSIENT- RETAIL & PACKAGE     | 25.50     | 23.50    | 12.00  | 20.00  | 25.00  | 21.00  | 12.00  | 22.50  | 21.50  | 24.50  | 24.50  | 23.50  | 21.29  |
| TOTAL PERCENTAGE                | 100.00    | 100.00   | 100.00 | 100.00 | 100.00 | 100.00 | 100.00 | 100.00 | 100.00 | 100.00 | 100.00 | 100.00 | 100.00 |

- To open each month, click on any amount in each month to update.
- Because this is in percentage, the Total Percentage per month must be equal to 100.00.

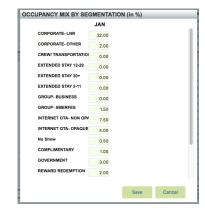

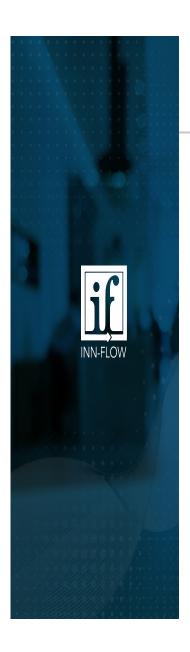

3. C. After completing the Occupancy Mix by Segmentation (in %), the Rooms Sold section will auto calculate.

| Year         10200           1000         1500         FER         Max         APR         Max         100         100         600         100         100         100         100         100         100         100         100         100         100         100         100         100         100         100         100         100         100         100         100         100         100         100         100         100         100         100         100         100         100         100         100         100         100         100         100         100         100         100         100         100         100         100         100         100         100         100         100         100         100         100         100         100         100         100         100         100         100         100         100         100         100         100         100         100         100         100         100         100         100         100         100         100         100         100         100         100         100         100         100         100         100         100         100         10                                                                                                    |                                     |       |       |       |       |       |       |       |       |       |       |            |                 |          |
|----------------------------------------------------------------------------------------------------|-------------------------------------|-------|-------|-------|-------|-------|-------|-------|-------|-------|-------|------------|-----------------|----------|
| No.   Part   Part   P   | oom Revenue Budget Detail for ABCDE |       |       |       |       |       |       |       |       |       | Impor | t Template | Export Template | Cancel E |
| No.   Per   Max   Max    |                                     |       |       |       |       |       |       |       |       |       |       |            |                 |          |
| Koccupancy         Koccupancy         Solution         5.00         7.00         8.00         7.00         7.00         9.00         9.00         9.00         9.00         9.00         9.00         9.00         9.00         9.00         9.00         9.00         9.00         9.00         9.00         9.00         9.00         9.00         9.00         9.00         9.00         9.00         9.00         9.00         9.00         9.00         9.00         9.00         9.00         9.00         9.00         9.00         9.00         9.00         9.00         9.00         9.00         9.00         9.00         9.00         9.00         9.00         9.00         9.00         9.00         9.00         9.00         9.00         9.00         9.00         9.00         9.00         9.00         9.00         9.00         9.00         9.00         9.00         9.00         9.00         9.00         9.00         9.00         9.00         9.00         9.00         9.00         9.00         9.00         9.00         9.00         9.00         9.00         9.00         9.00         9.00         9.00         9.00         9.00         9.00         9.00         9.00         9.00         9.00         9.00<                                                                                                    | Year 2020                           |       |       |       |       |       |       |       |       |       |       |            |                 |          |
| NAME AL PRIMER AL PRIMER A |                                     |       |       |       |       |       |       |       |       |       |       |            |                 |          |
| Part   Part      |                                     |       |       |       |       |       |       |       |       |       |       |            |                 |          |
| Page   Page      |                                     |       |       |       |       |       |       |       |       |       |       |            |                 |          |
| CORPORATE - UR                                                                                                    |                                     |       |       |       |       |       |       |       |       |       |       |            |                 |          |
| CORPORATE-LINR         440         385         569         511         544         646         637         498         588         478         499         425         6,092           CORPORATE-CHIER         83         55         107         72         104         72         120         71         156         68         94         41         1,016           CORPORATE-CHIER         83         55         107         72         104         72         104         120         71         156         68         94         61         1,016         1,016         10         10         10         10         10         10         10         10         10         10         10         10         10         10         10         10         10         10         10         10         10         10         10         10         10         10         10         10         10         10         10         10         10         10         10         10         10         10         10         10         10         10         10         10         10         10         10         10         10         10         10         10                                                                                                    | TOTAL ROOM REVENUE                  | 0     | 0     | 0     | 0     | 0     | 0     | 0     | 0     | 0     | 0     | 0          | 0               | 0        |
| CORPORATE-OTHER         83         55         107         72         104         78         120         71         156         68         94         61         1,016           CREWITARREPORTATION         0         0         0         0         0         0         0         0         0         0         0         0         0         0         0         0         0         0         0         0         0         0         0         0         0         0         0         0         0         0         0         0         0         0         0         0         0         0         0         0         0         0         0         0         0         0         0         0         0         0         0         0         0         0         0         0         0         0         0         0         0         0         0         0         0         0         0         0         0         0         0         0         0         0         0         0         0         0         0         0         0         0         0         0         0         0         0         0                                                                                                    | Rooms Sold                          |       |       |       |       |       |       |       |       |       |       |            |                 |          |
| CORPORATE-OHIER         S3         55         16         2         16         9         16         18         9         9         1         18         18         18         18         18         18         18         18         18         18         18         18         18         18         18         18         18         18         18         18         18         18         18         18         18         18         18         18         18         18         18         18         18         18         18         18         18         18         18         18         18         18         18         18         18         18         18         18         18         18         18         18         18         18         18         18         18         18         18         18         18         18         18         18         18         18         18         18         18         18         18         18         18         18         18         18         18         18         18         18         18         18         18         18         18         18         18         18         18                                                                                                    | CORPORATE- LINR                     | 440   | 385   | 569   | 501   | 554   | 546   | 637   | 498   | 558   | 478   | 499        | 425             | 6,092    |
| No Silva                                                                                                    |                                     | 83    | 55    | 107   | 72    | 104   | 78    | 120   | 71    | 105   | 68    | 94         | 61              | 1,016    |
| EXTENDED STAY 1-2-29  EXTENDED STAY 2-3-4  EXTENDED STAY 3-4  EXTENDED STAY 3-4  EXTENDED | CREW/ TRANSPORTATION                | 0     | 0     | 0     | 0     | 0     | 0     | 0     | 0     | 0     | 0     | 0          | 0               | 0        |
| ENTRIBIDESTRY 30-9         0         0         0         0         0         0         0         0         0         0         0         0         0         0         0         0         0         0         0         0         0         0         0         0         0         0         0         0         0         0         0         0         0         0         0         0         0         0         0         0         0         0         0         0         0         0         0         0         0         0         0         0         0         0         0         0         0         0         0         0         0         0         0         0         0         0         0         0         0         0         0         0         0         0         0         0         0         0         0         0         0         0         0         0         0         0         0         0         0         0         0         0         0         0         0         0         0         0         0         0         0         0         0         0         0                                                                                                    | No Show                             | 0     | 0     | 0     | 0     | 0     | 0     | 0     | 0     | 0     | 0     | 0          | 0               | 0        |
| ENTRIBED STAYS-11         GLOW         GLOW <td>EXTENDED STAY 12-29</td> <td>0</td> <td>0</td> <td>0</td> <td>0</td> <td>0</td> <td>0</td> <td>0</td> <td>0</td> <td>0</td> <td>0</td> <td>0</td> <td>0</td> <td>0</td>                                                                                                    | EXTENDED STAY 12-29                 | 0     | 0     | 0     | 0     | 0     | 0     | 0     | 0     | 0     | 0     | 0          | 0               | 0        |
| GROUP-TEMMS 0. 0. 0. 0. 0. 0. 0. 0. 0. 0. 0. 0. 0.                                                                                                    | EXTENDED STAY 30+                   | 0     | 0     | 0     | 0     | 0     | 0     | 0     | 0     | 0     | 0     | 0          | 0               | 0        |
| GROUP-WEDDING GROUP-WEDDING GR | EXTENDED STAY 5-11                  | 0     | 0     | 0     | 0     | 0     | 0     | 0     | 0     | 0     | 0     | 0          | 0               | 0        |
| GRUUP-BUSINESS 0. 0. 0. 0. 0. 0. 0. 0. 0. 0. 0. 0. 0.                                                                                                    | GROUP - TEAMS                       | 0     | 0     | 0     | 0     | 0     | 0     | 0     | 0     | 0     | 0     | 0          | 0               | 0        |
| GRUPSMERES 0 0 0 0 0 0 0 0 0 0 0 0 0 0 0 0 0 0 0                                                                                                    | GROUP - WEDDING                     | 0     | 0     | 0     | 0     | 0     | 0     | 0     | 0     | 0     | 0     | 0          | 0               | 0        |
| NTERNET OTA- NON OPAQUE   0                                                                                                    | GROUP- BUSINESS                     | 0     | 0     | 0     | 0     | 0     | 0     | 0     | 0     | 0     | 0     | 0          | 0               | 0        |
| NTENNET OTAOPAQUE 0 0 0 0 0 0 0 0 0 0 0 0 0 0 0 0 0 0 0                                                                                                    | GROUP- SMERFES                      | 0     | 0     | 0     | 0     | 0     | 0     | 0     | 0     | 0     | 0     | 0          | 0               | 0        |
| COMENIMENTARY         0         0         0         0         0         0         0         0         0         0         0         0         0         0         0         0         0         0         0         0         0         0         0         0         0         0         0         0         0         0         0         0         0         0         0         0         0         0         0         0         0         0         0         0         0         0         0         0         0         0         0         0         0         0         0         0         0         0         0         0         0         0         0         0         0         0         0         0         0         0         0         0         0         0         0         0         0         0         0         0         0         0         0         0         0         0         0         0         0         0         0         0         0         0         0         0         0         0         0         0         0         0         0         0         0         <                                                                                                    | INTERNET OTA- NON OPAQUE            | 0     | 0     | 0     | 0     | 0     | 0     | 0     | 0     | 0     | 0     | 0          | 0               | 0        |
| CONSTRUCTION         0         0         0         0         0         0         0         0         0         0         0         0         0         0         0         0         0         0         0         0         0         0         0         0         0         0         0         0         0         0         0         0         0         0         0         0         0         0         0         0         0         0         0         0         0         0         0         0         0         0         0         0         0         0         0         0         0         0         0         0         0         0         0         0         0         0         0         0         0         0         0         0         0         0         0         0         0         0         0         0         0         0         0         0         0         0         0         0         0         0         0         0         0         0         0         0         0         0         0         0         0         0         0         0         0 <t< td=""><td>INTERNET OTA- OPAQUE</td><td>0</td><td>0</td><td>0</td><td>0</td><td>0</td><td>0</td><td>0</td><td>0</td><td>0</td><td>0</td><td>0</td><td>0</td><td>0</td></t<>                                                                                                    | INTERNET OTA- OPAQUE                | 0     | 0     | 0     | 0     | 0     | 0     | 0     | 0     | 0     | 0     | 0          | 0               | 0        |
| GOVERNMENT 220 275 285 388 277 390 319 356 279 342 250 304 3,853 4059TLA 0 0 0 0 0 0 0 0 0 0 0 0 0 0 0 0 0 0 0                                                                                                    | COMPLIMENTARY                       | 0     | 0     | 0     | 0     | 0     | 0     | 0     | 0     | 0     | 0     | 0          | 0               | 0        |
| HOSPITAL 0. 0. 0. 0. 0. 0. 0. 0. 0. 0. 0. 0. 0.                                                                                                    | CONSTRUCTION                        | 0     | 0     | 0     | 0     | 0     | 0     | 0     | 0     | 0     | 0     | 0          | 0               | 0        |
| REWARD REDEMPTION 0 0 0 0 0 0 0 0 0 0 0 0 0 0 0 0 0 0 0                                                                                                    | GOVERNMENT                          | 220   | 275   | 285   | 358   | 277   | 390   | 319   | 356   | 279   | 342   | 250        | 304             | 3,653    |
| TRANSIENT- AAA         55         83         71         107         69         117         80         107         70         102         62         91         1,015           TRANSIENT- DISCOUNT         1,541         1,686         1,992         1,933         1,939         2,107         2,231         1,921         1,984         1,748         1,639         22,334                                                                                                    | HOSPITAL                            | 0     | 0     | 0     | 0     | 0     | 0     | 0     | 0     | 0     | 0     | 0          | 0               | 0        |
| TRANSIENT- DISCOUNT 1,541 1,486 1,992 1,933 1,939 2,107 2,231 1,921 1,954 1,844 1,748 1,639 22,334                                                                                                    | REWARD REDEMPTION                   | 0     | 0     | 0     | 0     | 0     | 0     | 0     | 0     | 0     | 0     | 0          | 0               | 0        |
|                                                                                                    | TRANSIENT- AAA                      | 55    | 83    | 71    | 107   | 69    | 117   | 80    | 107   | 70    | 102   | 62         | 91              | 1,015    |
| TOANCIENT, DETAIL 412 460 C24 600 E10 662 C00 605 C72 C01 460 C16 6.405                                                                                                    | TRANSIENT- DISCOUNT                 | 1,541 | 1,486 | 1,992 | 1,933 | 1,939 | 2,107 | 2,231 | 1,921 | 1,954 | 1,844 | 1,748      | 1,639           | 22,334   |
|                                                                                                    | TRANSIENT- RETAIL                   | 413   | 468   | 534   | 609   | 519   | 663   | 598   | 605   | 523   | 581   | 468        | 516             | 6,496    |

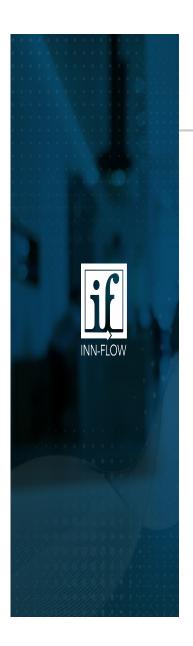

3. D. The next section to edit is the ADR Mix by Segmentation (In \$).

The second page of the Operating Metrics by Segmentation report shows the ADR of each segment, per month, and the variance to the current budget.

#### OPERATING METRICS BY SEGMENTATION As on 09/30/19 The ABC Inn (ABCDE)

|                          | OCT    | NOV    | DEC    | JAN    | FEB    | MAR    | APR    | MAY    | JUN    | JUL    | AUG    | SEP    | Average |
|--------------------------|--------|--------|--------|--------|--------|--------|--------|--------|--------|--------|--------|--------|---------|
|                          | Actual | Actual | Actual | Actual | Actual | Actual | Actual | Actual | Actual | Actual | Actual | Actual | Actual  |
| ADR Mix (in \$)          | ,,     |        |        |        |        |        |        |        |        |        |        |        |         |
| CORPORATE- LNR           | 50.87  | 58.53  | 59.76  | 67.25  | 64.28  | 60.65  | 61.21  | 63.38  | 58.53  | 59.76  | 67.25  | 64.28  | 61.31   |
| CORPORATE- OTHER         | 62.39  | 63.70  | 64.87  | 69.42  | 71.72  | 72.94  | 72.56  | 70.07  | 63.70  | 64.87  | 69.42  | 71.72  | 68.12   |
| CREW/ TRANSPORTATION     | 0.00   | 0.00   | 0.00   | 0.00   | 0.00   | 0.00   | 0.00   | 0.00   | 0.00   | 0.00   | 0.00   | 0.00   | 0.00    |
| No Show                  | 0.00   | 0.00   | 0.00   | 0.00   | 0.00   | 0.00   | 0.00   | 0.00   | 0.00   | 0.00   | 0.00   | 0.00   | 0.00    |
| EXTENDED STAY 12-29      | 0.00   | 0.00   | 0.00   | 0.00   | 0.00   | 0.00   | 0.00   | 0.00   | 0.00   | 0.00   | 0.00   | 0.00   | 0.00    |
| EXTENDED STAY 30+        | 0.00   | 0.00   | 0.00   | 0.00   | 0.00   | 0.00   | 0.00   | 0.00   | 0.00   | 0.00   | 0.00   | 0.00   | 0.00    |
| EXTENDED STAY 5-11       | 0.00   | 0.00   | 0.00   | 0.00   | 0.00   | 0.00   | 0.00   | 0.00   | 0.00   | 0.00   | 0.00   | 0.00   | 0.00    |
| GROUP - TEAMS            | 77.92  | 71.17  | 49.50  | 109.27 | 72.51  | 88.81  | 94.98  | 90.60  | 71.17  | 49.50  | 109.27 | 72.51  | 79.77   |
| GROUP - WEDDING          | 77.37  | 70.53  | 70.86  | 75.06  | 74.84  | 79.20  | 92.72  | 92.76  | 70.53  | 70.86  | 75.06  | 74.84  | 77.05   |
| GROUP- BUSINESS          | 0.00   | 0.00   | 0.00   | 0.00   | 0.00   | 0.00   | 74.00  | 109.00 | 0.00   | 0.00   | 0.00   | 0.00   | 15.25   |
| GROUP- SMERFES           | 0.00   | 0.00   | 0.00   | 0.00   | 0.00   | 0.00   | 0.00   | 0.00   | 0.00   | 0.00   | 0.00   | 0.00   | 0.00    |
| INTERNET OTA- NON OPAQUE | 68.74  | 66.35  | 69.69  | 70.80  | 89.86  | 79.21  | 86.97  | 90.81  | 66.35  | 69.69  | 70.80  | 89.86  | 76.59   |
| INTERNET OTA- OPAQUE     | 47.47  | 42.90  | 47.03  | 50.82  | 61.41  | 58.51  | 64.29  | 64.63  | 42.90  | 47.03  | 50.82  | 61.41  | 53.27   |
| COMPLIMENTARY            | 0.00   | 0.00   | 0.00   | 0.00   | 0.00   | 0.00   | 0.00   | 0.00   | 0.00   | 0.00   | 0.00   | 0.00   | 0.00    |
| CONSTRUCTION             | 75.08  | 72.94  | 73.74  | 74.97  | 75.31  | 74.56  | 75.01  | 76.20  | 72.94  | 73.74  | 74.97  | 75.31  | 74.56   |
| GOVERNMENT               | 73.46  | 76.27  | 77.90  | 73.81  | 85.84  | 87.22  | 95.64  | 88.81  | 76.27  | 77.90  | 73.81  | 85.84  | 81.06   |
| HOSPITAL                 | 0.00   | 0.00   | 0.00   | 0.00   | 0.00   | 0.00   | 0.00   | 0.00   | 0.00   | 0.00   | 0.00   | 0.00   | 0.00    |
| REWARD REDEMPTION        | 46.91  | 28.18  | 26.46  | 27.91  | 34.57  | 43.52  | 44.75  | 61.82  | 28.18  | 26.46  | 27.91  | 34.57  | 35.94   |
| TRANSIENT- AAA           | 84.18  | 73.84  | 72.67  | 80.35  | 68.77  | 90.79  | 99.27  | 103.74 | 73.84  | 72.67  | 80.35  | 68.77  | 80.77   |
| TRANSIENT- DISCOUNT      | 77.37  | 70.53  | 70.86  | 75.06  | 74.84  | 79.20  | 92.72  | 92.76  | 70.53  | 70.86  | 75.06  | 74.84  | 77.05   |
| TRANSIENT- RETAIL        | 93.55  | 85.39  | 82.68  | 87.98  | 106.89 | 98.61  | 109.82 | 117.14 | 85.39  | 82.68  | 87.98  | 106.89 | 95.42   |
| TOTAL ADR MIX (in \$)    | 68.90  | 64.53  | 63.20  | 71.60  | 73.27  | 75.82  | 81.57  | 83.63  | 64.53  | 63.20  | 71.60  | 73.27  | 71.26   |

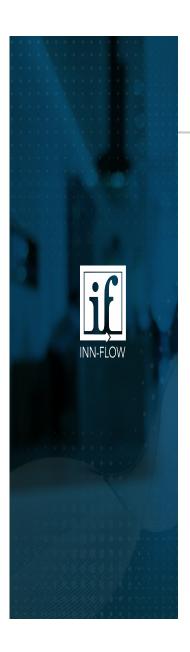

3. D. Use this data to complete the ADR Mix by Segmentation (In \$).

| ADR MIX BY SEGMENTATION         | l (in \$) |       |       |        |        |        |        |        |        |        |        |       |        |
|---------------------------------|-----------|-------|-------|--------|--------|--------|--------|--------|--------|--------|--------|-------|--------|
| CORPORATE- LNR                  | 78.50     | 74.06 | 79.00 | 82.84  | 92.00  | 97.80  | 109.00 | 112.00 | 95.15  | 76.10  | 80.45  | 76.00 | 87.74  |
| CORPORATE- OTHER                | 82.00     | 77.00 | 93.00 | 103.00 | 158.00 | 114.00 | 110.00 | 106.00 | 90.00  | 84.00  | 84.00  | 82.00 | 98.58  |
| CREW/ TRANSPORTATION            | 0.00      | 0.00  | 0.00  | 0.00   | 0.00   | 0.00   | 0.00   | 0.00   | 0.00   | 0.00   | 0.00   | 0.00  | 0.00   |
| EXTENDED STAY 12-29             | 0.00      | 0.00  | 0.00  | 0.00   | 0.00   | 0.00   | 0.00   | 0.00   | 0.00   | 0.00   | 0.00   | 0.00  | 0.00   |
| EXTENDED STAY 30+               | 0.00      | 0.00  | 0.00  | 0.00   | 0.00   | 0.00   | 0.00   | 0.00   | 0.00   | 0.00   | 0.00   | 0.00  | 0.00   |
| EXTENDED STAY 5-11              | 0.00      | 0.00  | 0.00  | 0.00   | 0.00   | 0.00   | 0.00   | 0.00   | 0.00   | 0.00   | 0.00   | 0.00  | 0.00   |
| GROUP- BUSINESS                 | 0.00      | 0.00  | 0.00  | 0.00   | 0.00   | 0.00   | 0.00   | 0.00   | 0.00   | 0.00   | 0.00   | 0.00  | 0.00   |
| GROUP- SMERFES                  | 64.00     | 69.00 | 81.00 | 119.00 | 181.00 | 146.00 | 145.00 | 139.00 | 110.00 | 109.00 | 130.00 | 69.00 | 113.50 |
| INTERNET OTA- NON OPAQUE        | 71.40     | 69.20 | 78.90 | 105.95 | 129.00 | 128.30 | 148.50 | 132.50 | 115.72 | 92.99  | 96.89  | 71.40 | 103.40 |
| INTERNET OTA- OPAQUE            | 65.70     | 70.20 | 79.00 | 113.30 | 125.00 | 118.00 | 116.60 | 122.57 | 107.59 | 92.87  | 82.10  | 65.70 | 96.55  |
| No Show                         | 83.59     | 83.86 | 92.03 | 113.06 | 153.75 | 130.45 | 139.84 | 140.00 | 118.25 | 105.07 | 101.04 | 83.54 | 112.04 |
| COMPLIMENTARY                   | 0.00      | 0.00  | 0.00  | 0.00   | 0.00   | 0.00   | 0.00   | 0.00   | 0.00   | 0.00   | 0.00   | 0.00  | 0.00   |
| GOVERNMENT                      | 72.00     | 79.20 | 73.00 | 81.39  | 94.80  | 98.00  | 96.55  | 99.30  | 89.99  | 86.82  | 92.59  | 72.00 | 86.30  |
| REWARD REDEMPTION               | 12.75     | 35.30 | 14.15 | 42.70  | 45.00  | 40.72  | 55.60  | 61.11  | 28.30  | 40.39  | 38.05  | 12.75 | 35.57  |
| TRANSIENT- AAA, AARP, ADV. PUR. | 72.60     | 73.40 | 89.20 | 102.20 | 154.00 | 110.20 | 122.30 | 121.20 | 105.00 | 99.52  | 86.82  | 73.60 | 100.84 |
| TRANSIENT- DISCOUNT             | 60.35     | 57.00 | 69.00 | 84.80  | 122.00 | 105.00 | 107.00 | 107.10 | 92.00  | 76.22  | 72.62  | 59.40 | 84.37  |
| TRANSIENT- RETAIL & PACKAGE     | 72.25     | 75.00 | 79.00 | 110.00 | 165.00 | 140.00 | 140.00 | 130.00 | 120.00 | 104.00 | 93.00  | 72.40 | 108.39 |
| TOTAL ADR                       | 70.27     | 69.93 | 76.97 | 94.37  | 124.48 | 108.87 | 113.59 | 112.42 | 98.53  | 87.57  | 84.40  | 69.68 | 92.59  |

- To open each month, click on any amount in each month to update.

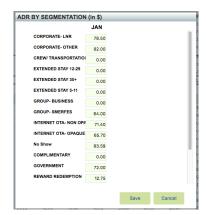

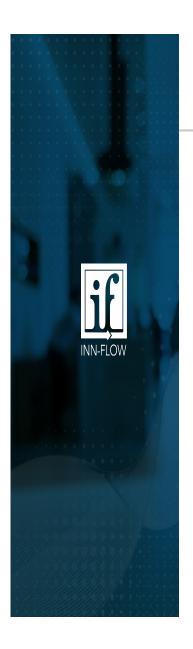

3. D. After completing the ADR Mix by Segmentation (In \$), the Revenue by Segmentation section will auto calculate.

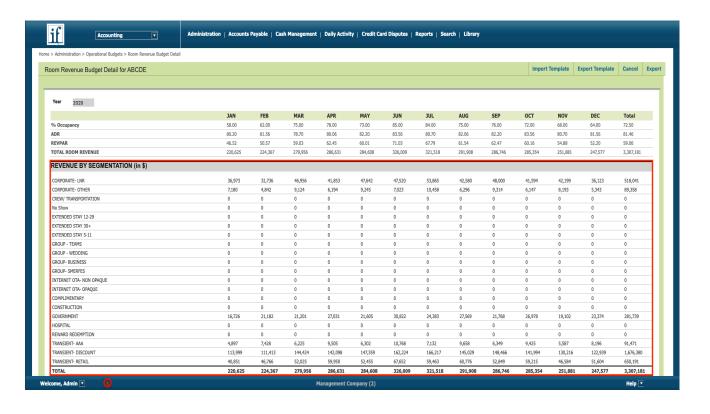

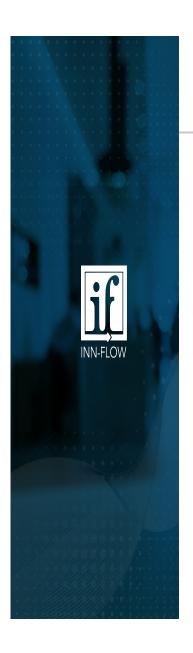

3. E. Now that % Occupancy, Occupancy Mix by Segmentation (in %), and ADR Mix by Segmentation (in \$) has been entered, the Top Line Revenue is complete. Return back to the main Operational Budget Page by selecting "Operational Budget" on the top left.

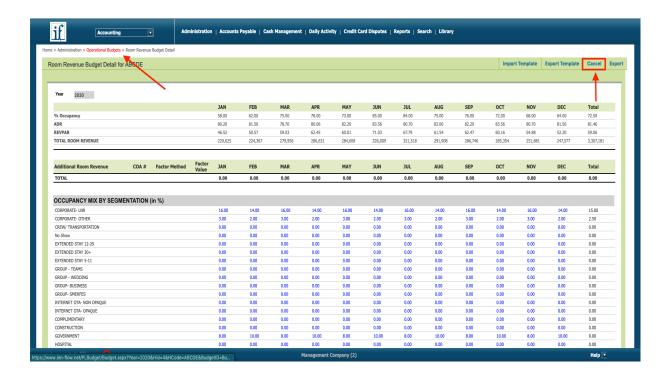

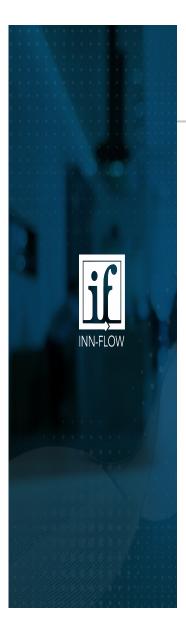

- 4. A. You can also use the Export Template feature to edit all fields in Excel.

  To do so, from the Budget By Segmentation page, select Export Template.
- 4. B. Total Room Revenue is budgeted by three components:
  - % Occupancy
  - Occupancy Mix by Segmentation (in %)
  - ADR Mix by Segmentation (in \$)

In the exported template, the yellow cells are ones that can be edited.

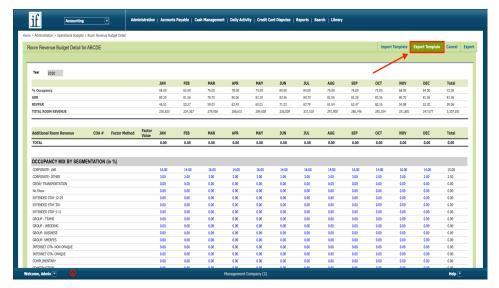

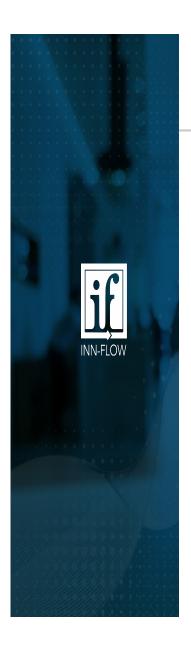

4. C. Update each month's Occupancy %.

|              | JAN    | FEB    | MAR    | APR    | MAY    | JUN    | JUL    | AUG    | SEP    | ОСТ    | NOV    | DEC    | Total   |
|--------------|--------|--------|--------|--------|--------|--------|--------|--------|--------|--------|--------|--------|---------|
| % Occupancy  | 57.00  | 70.00  | 87.00  | 81.00  | 91.00  | 90.00  | 93.00  | 78.00  | 72.00  | 80.00  | 68.00  | 60.00  | 77.25   |
| ADR          | 70.27  | 69.93  | 76.97  | 94.37  | 124.48 | 108.87 | 113.59 | 112.42 | 98.53  | 87.57  | 84.40  | 69.68  | 94.85   |
| REVPAR       | 40.05  | 48.95  | 66.97  | 76.44  | 113.27 | 97.98  | 105.64 | 87.68  | 70.94  | 70.05  | 57.39  | 41.81  | 73.27   |
| ROOM REVENUE | 137822 | 152142 | 230429 | 254540 | 389775 | 326277 | 363507 | 301723 | 236235 | 241053 | 191110 | 143852 | 2968465 |
|              |        |        |        |        |        |        |        |        |        |        |        |        |         |

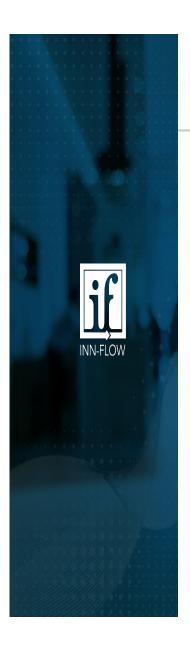

4. D. Update each month's Occupancy Mix by Segmentation (in %) using the Operating Metrics by Segmentation Report shown in Step 3. C.

Since this is a percentage, the Total Percentage per month must be equal to 100.00.

| OCCUPANCY MIX BY SEGMENTATION (in %) |        |        |        |        |        |        |        |        |        |        |        |        |     |
|--------------------------------------|--------|--------|--------|--------|--------|--------|--------|--------|--------|--------|--------|--------|-----|
| CORPORATE- LNR                       | 22.00  | 23.00  | 36.50  | 26.50  | 36.50  | 23.50  | 36.50  | 21.00  | 21.00  | 24.00  | 24.00  | 24.00  | 27  |
| CORPORATE- OTHER                     | 2.00   | 1.00   | 1.00   | 1.00   | 1.00   | 1.00   | 2.00   | 1.00   | 1.00   | 1.00   | 1.00   | 1.00   | 1   |
| CREW/ TRANSPORTATION                 | 0.00   | 0.00   | 0.00   | 0.00   | 0.00   | 0.00   | 0.00   | 0.00   | 0.00   | 0.00   | 0.00   | 0.00   | 0   |
| EXTENDED STAY 12-29                  | 0.00   | 0.00   | 0.00   | 0.00   | 0.00   | 0.00   | 0.00   | 0.00   | 0.00   | 0.00   | 0.00   | 0.00   | 0   |
| EXTENDED STAY 30+                    | 0.00   | 0.00   | 0.00   | 0.00   | 0.00   | 0.00   | 0.00   | 0.00   | 0.00   | 0.00   | 0.00   | 0.00   | 0   |
| EXTENDED STAY 5-11                   | 0.00   | 0.00   | 0.00   | 0.00   | 0.00   | 0.00   | 0.00   | 0.00   | 0.00   | 0.00   | 0.00   | 0.00   | 0   |
| GROUP- BUSINESS                      | 0.00   | 0.00   | 0.00   | 0.00   | 0.00   | 0.00   | 0.00   | 0.00   | 0.00   | 0.00   | 0.00   | 0.00   | 0   |
| GROUP- SMERFES                       | 1.50   | 5.00   | 5.00   | 3.00   | 8.00   | 3.00   | 4.00   | 2.00   | 3.00   | 2.50   | 2.00   | 1.00   | 3   |
| INTERNET OTA- NON OPAQUE             | 7.50   | 6.50   | 7.00   | 7.00   | 6.00   | 7.00   | 6.00   | 8.50   | 8.00   | 7.00   | 7.00   | 6.00   | 7   |
| INTERNET OTA- OPAQUE                 | 4.00   | 2.50   | 4.00   | 3.00   | 2.00   | 3.00   | 3.50   | 2.00   | 3.00   | 3.00   | 5.00   | 7.00   | 4   |
| No Show                              | 0.50   | 0.50   | 0.50   | 0.50   | 0.50   | 0.50   | 0.50   | 0.50   | 0.50   | 0.50   | 0.50   | 0.50   | 1   |
| COMPLIMENTARY                        | 1.00   | 1.00   | 1.00   | 1.00   | 1.00   | 1.00   | 0.50   | 0.50   | 0.50   | 0.50   | 0.50   | 0.50   | 1   |
| GOVERNMENT                           | 3.00   | 2.00   | 3.00   | 1.00   | 1.00   | 3.00   | 3.50   | 6.00   | 7.00   | 4.00   | 3.00   | 3.00   | 3   |
| REWARD REDEMPTION                    | 2.00   | 2.00   | 4.00   | 5.00   | 7.00   | 8.00   | 8.50   | 12.00  | 7.50   | 6.00   | 3.00   | 2.00   | 6   |
| TRANSIENT- AAA, AARP, ADV. PUR.      | 20.00  | 20.00  | 19.00  | 25.00  | 12.00  | 22.00  | 17.00  | 17.00  | 17.00  | 17.00  | 15.00  | 17.50  | 18  |
| TRANSIENT- DISCOUNT                  | 11.00  | 13.00  | 7.00   | 7.00   | 0.00   | 7.00   | 6.00   | 7.00   | 10.00  | 10.00  | 14.50  | 14.00  | 9   |
| TRANSIENT- RETAIL & PACKAGE          | 25.50  | 23.50  | 12.00  | 20.00  | 25.00  | 21.00  | 12.00  | 22.50  | 21.50  | 24.50  | 24.50  | 23.50  | 21  |
| TOTAL PERCENTAGE                     | 100.00 | 100.00 | 100.00 | 100.00 | 100.00 | 100.00 | 100.00 | 100.00 | 100.00 | 100.00 | 100.00 | 100.00 | 100 |

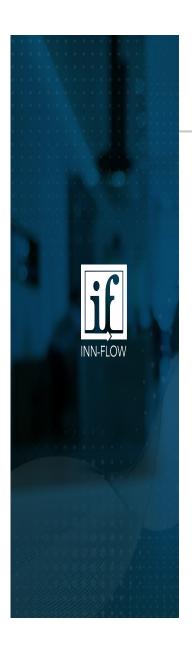

4. D. After completing the Occupancy Mix by Segmentation (in %), the Rooms Sold section will auto calculate.

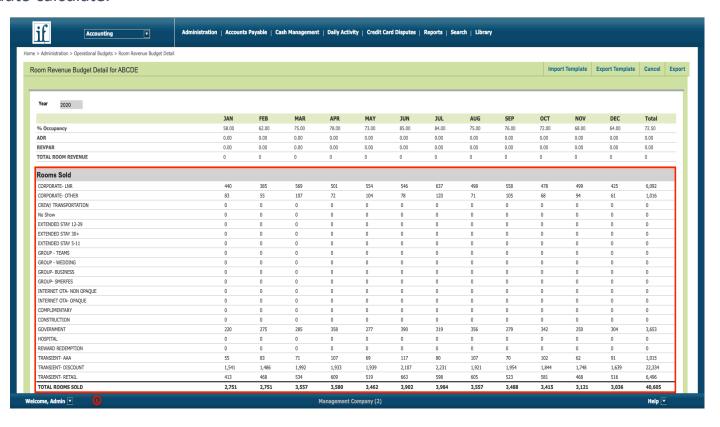

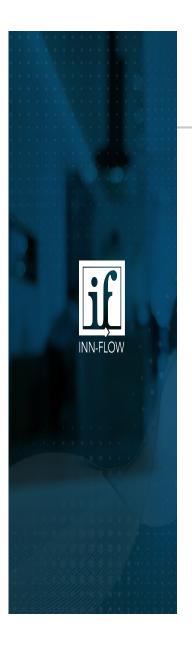

4. E. The next section to edit is the ADR Mix by Segmentation (In \$).

The second page of the Operating Metrics by Segmentation report shows the ADR of each segment, per month, and the variance to the current budget.

#### OPERATING METRICS BY SEGMENTATION As on 09/30/19 The ABC Inn (ABCDE)

|                          | ост    | NOV    | DEC    | JAN    | FEB    | MAR    | APR    | MAY    | JUN    | JUL    | AUG    | SEP    | Average |
|--------------------------|--------|--------|--------|--------|--------|--------|--------|--------|--------|--------|--------|--------|---------|
|                          | Actual | Actual | Actual | Actual | Actual | Actual | Actual | Actual | Actual | Actual | Actual | Actual | Actual  |
| ADR Mix (in \$)          | _      |        |        |        |        |        |        |        |        |        |        |        |         |
| CORPORATE- LNR           | 50.87  | 58.53  | 59.76  | 67.25  | 64.28  | 60.65  | 61.21  | 63.38  | 58.53  | 59.76  | 67.25  | 64.28  | 61.31   |
| CORPORATE- OTHER         | 62.39  | 63.70  | 64.87  | 69.42  | 71.72  | 72.94  | 72.56  | 70.07  | 63.70  | 64.87  | 69.42  | 71.72  | 68.12   |
| CREW/ TRANSPORTATION     | 0.00   | 0.00   | 0.00   | 0.00   | 0.00   | 0.00   | 0.00   | 0.00   | 0.00   | 0.00   | 0.00   | 0.00   | 0.00    |
| No Show                  | 0.00   | 0.00   | 0.00   | 0.00   | 0.00   | 0.00   | 0.00   | 0.00   | 0.00   | 0.00   | 0.00   | 0.00   | 0.00    |
| EXTENDED STAY 12-29      | 0.00   | 0.00   | 0.00   | 0.00   | 0.00   | 0.00   | 0.00   | 0.00   | 0.00   | 0.00   | 0.00   | 0.00   | 0.00    |
| EXTENDED STAY 30+        | 0.00   | 0.00   | 0.00   | 0.00   | 0.00   | 0.00   | 0.00   | 0.00   | 0.00   | 0.00   | 0.00   | 0.00   | 0.00    |
| EXTENDED STAY 5-11       | 0.00   | 0.00   | 0.00   | 0.00   | 0.00   | 0.00   | 0.00   | 0.00   | 0.00   | 0.00   | 0.00   | 0.00   | 0.00    |
| GROUP - TEAMS            | 77.92  | 71.17  | 49.50  | 109.27 | 72.51  | 88.81  | 94.98  | 90.60  | 71.17  | 49.50  | 109.27 | 72.51  | 79.77   |
| GROUP - WEDDING          | 77.37  | 70.53  | 70.86  | 75.06  | 74.84  | 79.20  | 92.72  | 92.76  | 70.53  | 70.86  | 75.06  | 74.84  | 77.05   |
| GROUP- BUSINESS          | 0.00   | 0.00   | 0.00   | 0.00   | 0.00   | 0.00   | 74.00  | 109.00 | 0.00   | 0.00   | 0.00   | 0.00   | 15.25   |
| GROUP- SMERFES           | 0.00   | 0.00   | 0.00   | 0.00   | 0.00   | 0.00   | 0.00   | 0.00   | 0.00   | 0.00   | 0.00   | 0.00   | 0.00    |
| INTERNET OTA- NON OPAQUE | 68.74  | 66.35  | 69.69  | 70.80  | 89.86  | 79.21  | 86.97  | 90.81  | 66.35  | 69.69  | 70.80  | 89.86  | 76.59   |
| INTERNET OTA- OPAQUE     | 47.47  | 42.90  | 47.03  | 50.82  | 61.41  | 58.51  | 64.29  | 64.63  | 42.90  | 47.03  | 50.82  | 61.41  | 53.27   |
| COMPLIMENTARY            | 0.00   | 0.00   | 0.00   | 0.00   | 0.00   | 0.00   | 0.00   | 0.00   | 0.00   | 0.00   | 0.00   | 0.00   | 0.00    |
| CONSTRUCTION             | 75.08  | 72.94  | 73.74  | 74.97  | 75.31  | 74.56  | 75.01  | 76.20  | 72.94  | 73.74  | 74.97  | 75.31  | 74.56   |
| GOVERNMENT               | 73.46  | 76.27  | 77.90  | 73.81  | 85.84  | 87.22  | 95.64  | 88.81  | 76.27  | 77.90  | 73.81  | 85.84  | 81.06   |
| HOSPITAL                 | 0.00   | 0.00   | 0.00   | 0.00   | 0.00   | 0.00   | 0.00   | 0.00   | 0.00   | 0.00   | 0.00   | 0.00   | 0.00    |
| REWARD REDEMPTION        | 46.91  | 28.18  | 26.46  | 27.91  | 34.57  | 43.52  | 44.75  | 61.82  | 28.18  | 26.46  | 27.91  | 34.57  | 35.94   |
| TRANSIENT- AAA           | 84.18  | 73.84  | 72.67  | 80.35  | 68.77  | 90.79  | 99.27  | 103.74 | 73.84  | 72.67  | 80.35  | 68.77  | 80.77   |
| TRANSIENT- DISCOUNT      | 77.37  | 70.53  | 70.86  | 75.06  | 74.84  | 79.20  | 92.72  | 92.76  | 70.53  | 70.86  | 75.06  | 74.84  | 77.05   |
| TRANSIENT- RETAIL        | 93.55  | 85.39  | 82.68  | 87.98  | 106.89 | 98.61  | 109.82 | 117.14 | 85.39  | 82.68  | 87.98  | 106.89 | 95.42   |
| TOTAL ADR MIX (in \$)    | 68.90  | 64.53  | 63.20  | 71.60  | 73.27  | 75.82  | 81.57  | 83.63  | 64.53  | 63.20  | 71.60  | 73.27  | 71.26   |

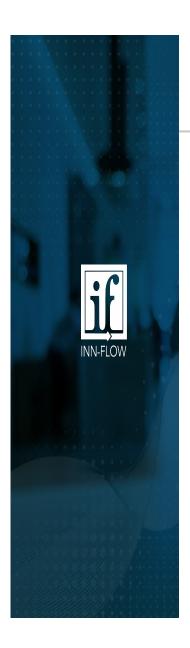

4. E. Use this data to complete the ADR Mix by Segmentation (In \$).

| ADR MIX BY SEGMENTATION (in \$) |       |       |       |        |        |        |        |        |        |        |        |       |        |
|---------------------------------|-------|-------|-------|--------|--------|--------|--------|--------|--------|--------|--------|-------|--------|
| CORPORATE- LNR                  | 78.50 | 74.06 | 79.00 | 82.84  | 92.00  | 97.80  | 109.00 | 112.00 | 95.15  | 76.10  | 80.45  | 76.00 | 87.74  |
| CORPORATE- OTHER                | 82.00 | 77.00 | 93.00 | 103.00 | 158.00 | 114.00 | 110.00 | 106.00 | 90.00  | 84.00  | 84.00  | 82.00 | 98.58  |
| CREW/ TRANSPORTATION            | 0.00  | 0.00  | 0.00  | 0.00   | 0.00   | 0.00   | 0.00   | 0.00   | 0.00   | 0.00   | 0.00   | 0.00  | 0.00   |
| EXTENDED STAY 12-29             | 0.00  | 0.00  | 0.00  | 0.00   | 0.00   | 0.00   | 0.00   | 0.00   | 0.00   | 0.00   | 0.00   | 0.00  | 0.00   |
| EXTENDED STAY 30+               | 0.00  | 0.00  | 0.00  | 0.00   | 0.00   | 0.00   | 0.00   | 0.00   | 0.00   | 0.00   | 0.00   | 0.00  | 0.00   |
| EXTENDED STAY 5-11              | 0.00  | 0.00  | 0.00  | 0.00   | 0.00   | 0.00   | 0.00   | 0.00   | 0.00   | 0.00   | 0.00   | 0.00  | 0.00   |
| GROUP- BUSINESS                 | 0.00  | 0.00  | 0.00  | 0.00   | 0.00   | 0.00   | 0.00   | 0.00   | 0.00   | 0.00   | 0.00   | 0.00  | 0.00   |
| GROUP- SMERFES                  | 64.00 | 69.00 | 81.00 | 119.00 | 181.00 | 146.00 | 145.00 | 139.00 | 110.00 | 109.00 | 130.00 | 69.00 | 113.50 |
| INTERNET OTA- NON OPAQUE        | 71.40 | 69.20 | 78.90 | 105.95 | 129.00 | 128.30 | 148.50 | 132.50 | 115.72 | 92.99  | 96.89  | 71.40 | 103.40 |
| INTERNET OTA- OPAQUE            | 65.70 | 70.20 | 79.00 | 113.30 | 125.00 | 118.00 | 116.60 | 122.57 | 107.59 | 92.87  | 82.10  | 65.70 | 96.55  |
| No Show                         | 83.59 | 83.86 | 92.03 | 113.06 | 153.75 | 130.45 | 139.84 | 140.00 | 118.25 | 105.07 | 101.04 | 83.54 | 112.04 |
| COMPLIMENTARY                   | 0.00  | 0.00  | 0.00  | 0.00   | 0.00   | 0.00   | 0.00   | 0.00   | 0.00   | 0.00   | 0.00   | 0.00  | 0.00   |
| GOVERNMENT                      | 72.00 | 79.20 | 73.00 | 81.39  | 94.80  | 98.00  | 96.55  | 99.30  | 89.99  | 86.82  | 92.59  | 72.00 | 86.30  |
| REWARD REDEMPTION               | 12.75 | 35.30 | 14.15 | 42.70  | 45.00  | 40.72  | 55.60  | 61.11  | 28.30  | 40.39  | 38.05  | 12.75 | 35.57  |
| TRANSIENT- AAA, AARP, ADV. PUR. | 72.60 | 73.40 | 89.20 | 102.20 | 154.00 | 110.20 | 122.30 | 121.20 | 105.00 | 99.52  | 86.82  | 73.60 | 100.84 |
| TRANSIENT- DISCOUNT             | 60.35 | 57.00 | 69.00 | 84.80  | 122.00 | 105.00 | 107.00 | 107.10 | 92.00  | 76.22  | 72.62  | 59.40 | 84.37  |
| TRANSIENT- RETAIL & PACKAGE     | 72.25 | 75.00 | 79.00 | 110.00 | 165.00 | 140.00 | 140.00 | 130.00 | 120.00 | 104.00 | 93.00  | 72.40 | 108.39 |
| TOTAL ADR                       | 70.27 | 69.93 | 76.97 | 94.37  | 124.48 | 108.87 | 113.59 | 112.42 | 98.53  | 87.57  | 84.40  | 69.68 | 94.85  |
|                                 |       |       |       |        |        |        |        |        |        |        |        |       |        |

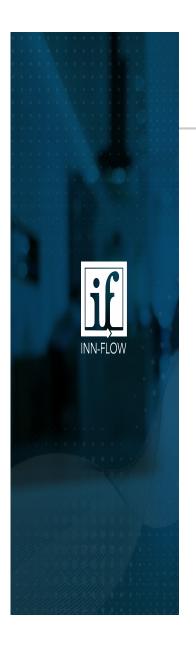

4. E. After completing the ADR Mix by Segmentation (In \$), the Revenue by Segmentation section will auto calculate.

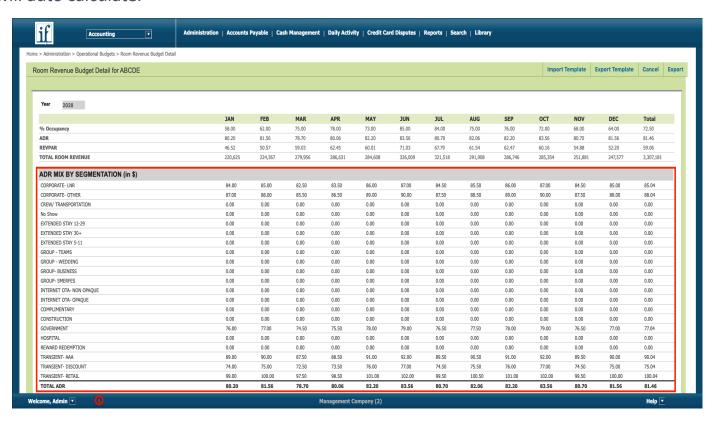

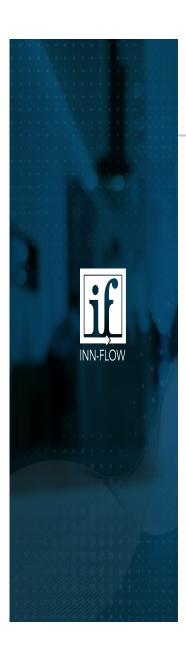

4. F. Once each item is updated, save the excel document & import using the Import Template option.

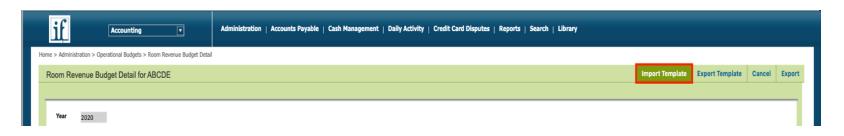

Now that % Occupancy, Occupancy Mix by Segmentation (in %), and ADR Mix by Segmentation (in \$) has been entered and imported, the Top Line Revenue is complete. Return back to the main Operational Budget Page by selecting "Operational Budget" on the top left or Cancel on the right. This page saves automatically, so you will not lost your changes by clicking Cancel.

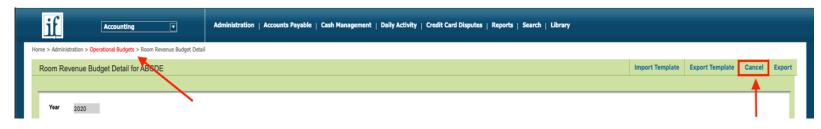

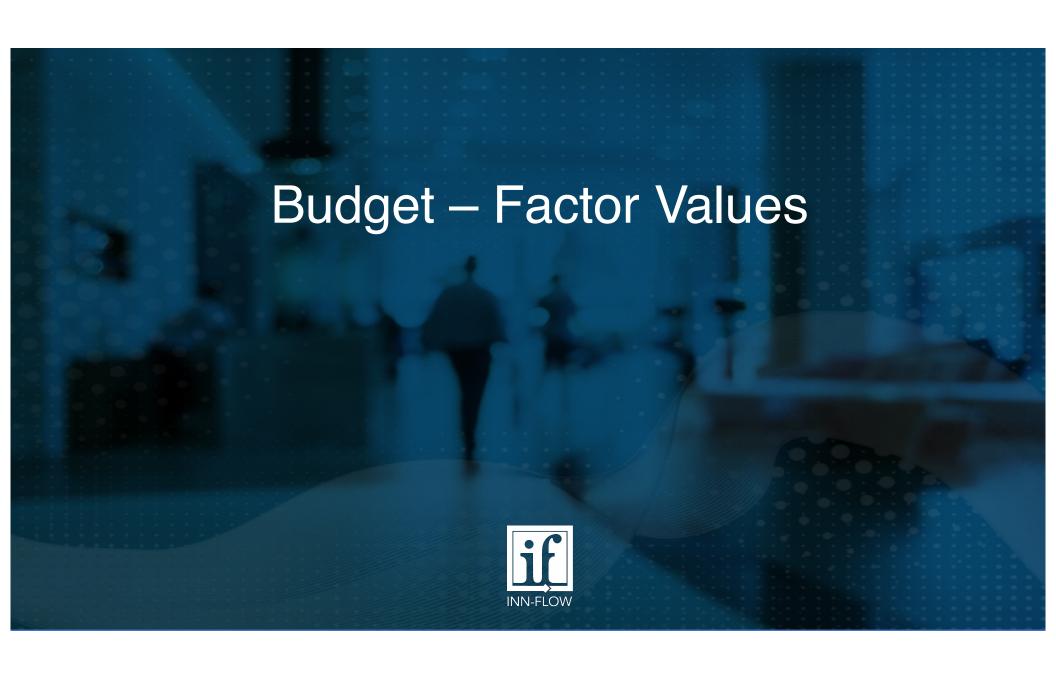

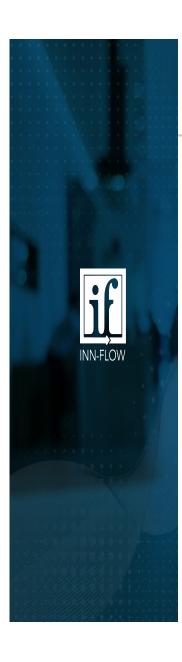

#### Budget – Factor Values

To budget the remaining revenue and expenses, there are multiple Factor Methods:

- 1. By Day of the Week
- 2. By Period
- 3. Hrly Wage by DOTW
- 4. Hrly Wage Mins. POR
- 5. PAR
- 6. Percent
- 7. POR
- 8. Salary

For each chart of account, there is a Notes box.
Use this box to make comments, like what was budgeted that month, for reference.

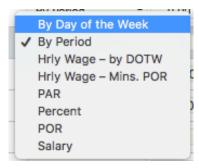

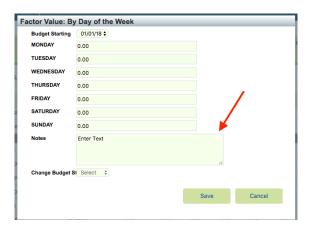

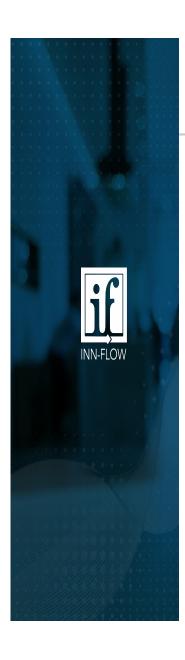

#### Budget – Factor Value – By Day of the Week

This method will calculate a budget based on amounts applied to specific days of the week. For example, if you have entertainment scheduled every Thursday, the total budget for the month will calculate based on how many Thursday's are in the month. Another example is if you get certain newspapers only Monday – Friday, you would enter the expense per day for it to auto calculate.

| Factor Value: By Da    | y of the Week |      |        |
|------------------------|---------------|------|--------|
| <b>Budget Starting</b> | 01/01/20 \$   |      |        |
| MONDAY                 | 0.00          |      |        |
| TUESDAY                | 0.00          |      |        |
| WEDNESDAY              | 0.00          |      |        |
| THURSDAY               | 0.00          |      |        |
| FRIDAY                 | 0.00          |      |        |
| SATURDAY               | 0.00          |      |        |
| SUNDAY                 | 0.00          |      |        |
| Notes                  | Enter Text    |      |        |
|                        |               |      |        |
|                        |               | 11   |        |
| Change Budget Starti   | Select \$     |      |        |
|                        |               |      |        |
|                        |               | Save | Cancel |
|                        |               |      |        |
|                        |               |      |        |

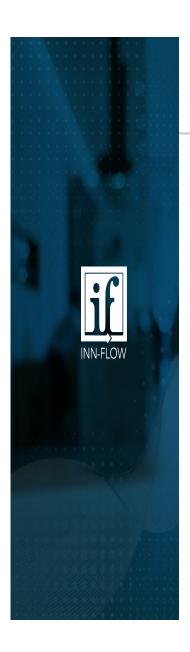

#### Budget – Factor Value – By Period

This method allows you to budget in one of three ways:

- 1) By entering a single amount for the year
- 2) By entering an amount to repeat in each accounting period
- 3) By entering different amounts in each accounting period

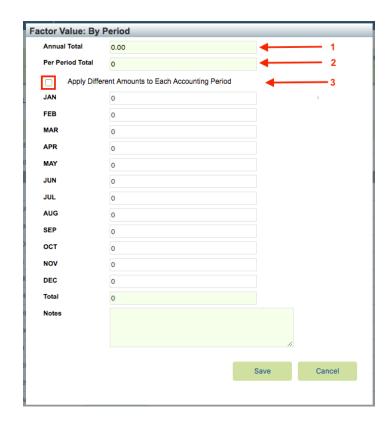

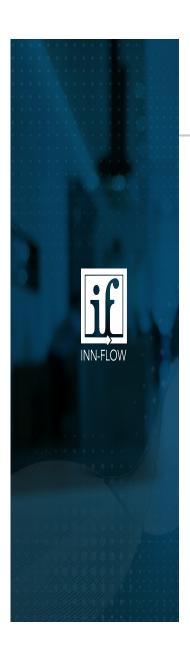

#### Budget – Factor Value – Hrly Wage – by DOTW

Hourly Wage by Day of the Week - This method will calculate a budget based on a single hourly wage and the number of hours budgeted for each day of the week. This would be used for positions like Front Desk, Night Audit, etc.

| Factor: Hrly Wage –  | by DOTW                             |      |        |
|----------------------|-------------------------------------|------|--------|
| Budget Starting      | 01/01/20 \$                         |      |        |
| Hourly Rate          | 0.00                                |      |        |
| MONDAY               | 0.00                                |      |        |
| TUESDAY              | 0.00                                |      |        |
| WEDNESDAY            | 0.00                                |      |        |
| THURSDAY             | 0.00                                |      |        |
| FRIDAY               | 0.00                                |      |        |
| SATURDAY             | 0.00                                |      |        |
| SUNDAY               | 0.00                                |      |        |
| Notes                | Explain hours per day estimate here |      |        |
|                      |                                     |      |        |
|                      |                                     | //   |        |
| Change Budget Starti | Select 💠                            |      |        |
|                      |                                     |      |        |
|                      |                                     | Save | Cancel |
|                      |                                     |      |        |
| ******               |                                     |      |        |

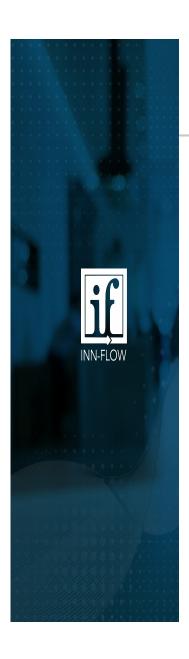

#### Budget – Factor Value – Hrly Wage – Mins. POR

Hourly Wage by Minutes Per Occupied Room - This method will calculate a budget given: 1) an hourly rate, and 2) the average minutes POR. These amounts are factored against the budgeted occupancy to determine the budget for this COA. This Factor method is often used for the Housekeeper/Room Cleaning related COA's.

| Factor Value: Hourly Wage – Min. POR |                   |                      |      |        |  |  |  |
|--------------------------------------|-------------------|----------------------|------|--------|--|--|--|
| Hourly Rate                          | 0.00              | 0.00                 |      |        |  |  |  |
| Minutes POR                          | 0.00              | 0.00                 |      |        |  |  |  |
| Notes                                | Explain minutes F | OR estimate here     |      |        |  |  |  |
|                                      |                   |                      |      |        |  |  |  |
|                                      |                   |                      |      | 11     |  |  |  |
| Apply Diffe                          |                   | ch Accounting Period |      |        |  |  |  |
|                                      | Hourly Rate       | Minutes Por          |      |        |  |  |  |
| JAN                                  | 0.00              | 0.00                 |      |        |  |  |  |
| FEB                                  | 0.00              | 0.00                 |      |        |  |  |  |
| MAR                                  | 0.00              | 0.00                 |      |        |  |  |  |
| APR                                  | 0.00              | 0.00                 |      |        |  |  |  |
| MAY                                  | 0.00              | 0.00                 |      |        |  |  |  |
| JUN                                  | 0.00              | 0.00                 |      |        |  |  |  |
| JUL                                  | 0.00              | 0.00                 |      |        |  |  |  |
| AUG                                  | 0.00              | 0.00                 |      |        |  |  |  |
| SEP                                  | 0.00              | 0.00                 |      |        |  |  |  |
| ост                                  | 0.00              | 0.00                 |      |        |  |  |  |
| NOV                                  | 0.00              | 0.00                 |      |        |  |  |  |
| DEC                                  | 0.00              | 0.00                 |      |        |  |  |  |
| 11                                   |                   | _                    | _    |        |  |  |  |
| ĸ                                    |                   |                      | Save | Cancel |  |  |  |
|                                      |                   |                      |      |        |  |  |  |
|                                      |                   |                      |      |        |  |  |  |

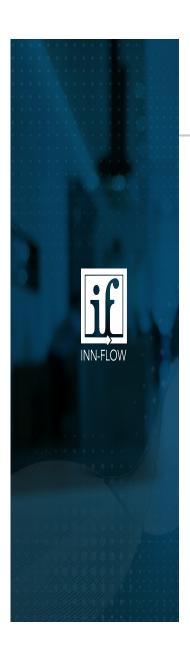

#### Budget – Factor Value – PAR

Per Available Room - This method will calculate a budget based on a single amount, which will be multiplied by the number of rooms available in the hotel per period.

| Factor Value: PAR |                                       |      |        |
|-------------------|---------------------------------------|------|--------|
| Amount            | 0                                     |      |        |
| Notes             |                                       | li.  |        |
| ☐ Apply Differe   | ent Amounts to Each Accounting Period |      |        |
| JAN               | 0                                     |      |        |
| FEB               | 0                                     |      |        |
| MAR               | 0                                     |      |        |
| APR               | 0                                     |      |        |
| MAY               | 0                                     |      |        |
| JUN               | 0                                     |      |        |
| JUL               | 0                                     |      |        |
| AUG               | 0                                     |      |        |
| SEP               | 0                                     |      |        |
| ост               | 0                                     |      |        |
| NOV               | 0                                     |      |        |
| DEC               | 0                                     |      |        |
|                   |                                       |      |        |
|                   |                                       | Save | Cancel |
|                   |                                       |      |        |
|                   |                                       |      |        |

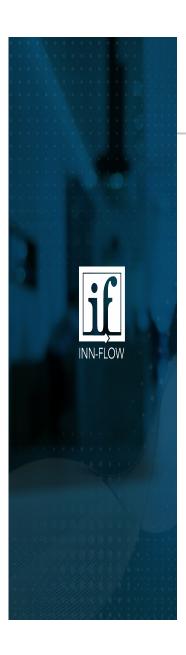

#### Budget – Factor Value – Percent

This method will calculate a budget as a percentage of other COA's. One or multiple COA's can be selected. This method is typically used to budget expenses like: Banquet Staff, Payroll Overhead, Travel Agent Commissions, Credit Card Discounts, and Franchise Fees.

| Factor Value: Percent of                                                                                                    |                  |                             |                                      |  |
|----------------------------------------------------------------------------------------------------|------------------|-----------------------------|--------------------------------------|--|
| The Budget amount for: 71050                                                                                                    | , FRANCHISE FEES | % of the following COA's:   |                                      |  |
| All COA'S  All Revenue COA 23260 PAYROLL TAXES 30000 MANAGEMENT FEES & OTHER 30100 CORPORATE- LNR 30101 CORPORATE- OTHER 30102 CREW/ TRANSPORTATION 30103 EXTENDED STAY 5-11 30104 EXTENDED STAY 12-29 30105 EXTENDED STAY 30+ 30106 GROUP - TEAMS 30107 GROUP - WEDDING 30108 GROUP- BUSINESS 30109 GROUP- SMERFES 30110 INTERNET OTA- NON OPAQUE |                  | Add COA Less COA Remove COA | Selected COA's  + 30100 ROOM REVENUE |  |
| Notes                                                                                                    |                  |                             |                                      |  |

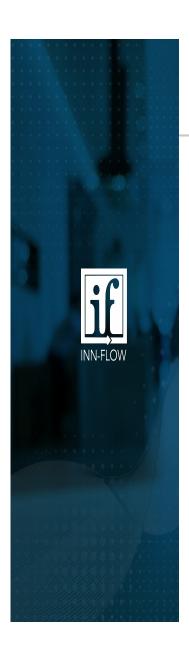

# Budget – Factor Value – POR

Per Occupied Room - This method will calculate a budget given a single amount that will be multiplied by the hotel occupancy.

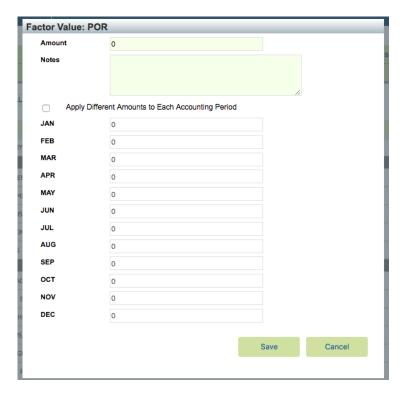

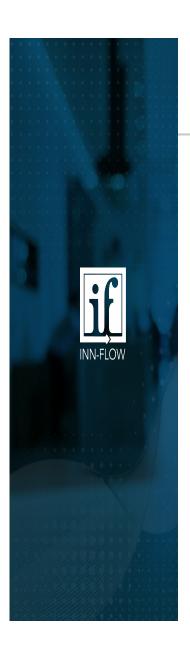

# Budget – Factor Value – Salary

This method is used specifically to distribute an employee's annual salary among each accounting period. The budget will prorate the employees salary based on the number of days in each accounting period.

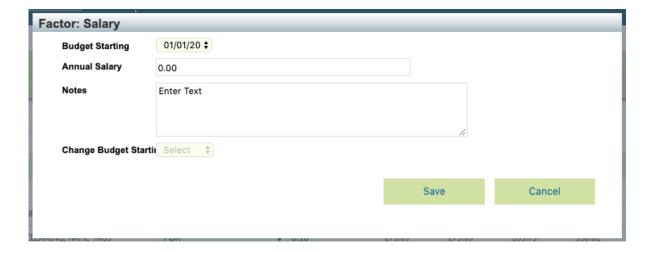

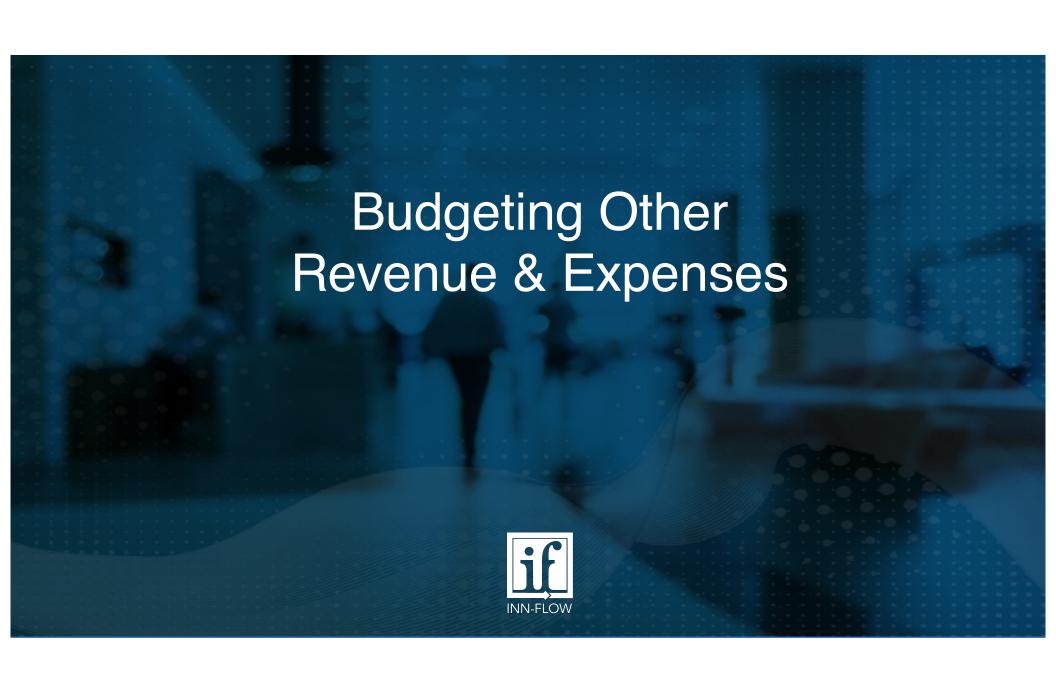

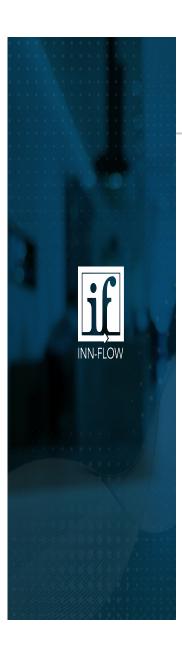

- 1. To show \$ Configure the report as follows:
  - a) Version = 12 accounting periods
  - b) By COA
  - c) Hide Rows with Zero Values
  - d) Layout Design = trailing 12 accounting periods
  - e) Select Year = the most recent closed accounting period in this year
  - f) Data Source 2 = \$
  - g) Calculated Column = Total
  - h) Export this report to Excel. Leave this report window open in your browser to open expense detail.
- **To show % and POR YTD** Configure the report as follows:
  - a) Version = Operating Statement
  - b) BY COA
  - c) Hide Rows with Zero Values
  - d) Select Accounting Period = the most recent closed accounting period
  - e) Data Source % and POR
  - f) Export this report to Excel. Leave this report window open in your browser to open expense detail.

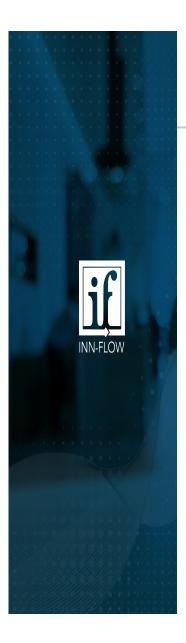

- 1. To show \$ Configure the report as follows:
  - a) Version = 12 accounting periods
  - b) By COA
  - c) Hide Rows with Zero Values
  - d) Layout Design = trailing 12 accounting periods
  - e) Select Year = the most recent closed accounting period in this year
  - f) Data Source 2 = \$
  - g) Calculated Column = Total
  - h) Export this report to Excel. Leave this report window open in your browser to open expense detail.

| Home > Reports > OPERATING STATEMENT (FOR OPERATORS) |                          |
|------------------------------------------------------|--------------------------|
| OPERATING STATEMENT (FOR OPERATORS), VER.03          | Run Report Cancel        |
|                                                      |                          |
| Version  12 ACCOUNTING PERIODS                       | Run Summary Section Only |
| Row Titles                                           |                          |
| <b>☑</b> By COA                                      |                          |
| CHide Rows with Zero Actual Values                   |                          |
| Layout Design                                        |                          |
| ☑ Trailing 12 accounting periods                     |                          |
| Year to Date (YTD)                                   |                          |
| Select Year                                          |                          |
| 10/01/17 ▼ Accrual Basis ‡                           |                          |
| I ————————————————————————————————————               |                          |

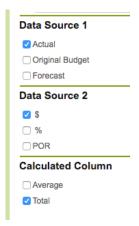

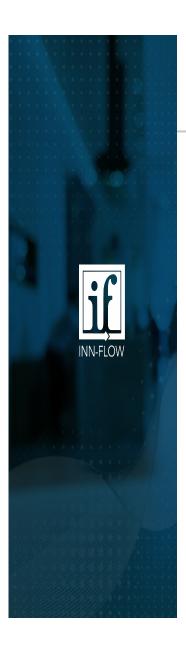

- 2. To show % and POR YTD Configure the report as follows:
  - 1. Version = Operating Statement
  - 2. BY COA
  - 3. Hide Rows with Zero Values
  - 4. Select Accounting Period = the most recent closed accounting period
  - 5. Select Data Source 1 preference Adjusted Budget, Original Budget, Forecast or Prior
  - 6. Data Source 2 % and POR
  - 7. Export this report to Excel. Leave this report window open in your browser to open expense detail.

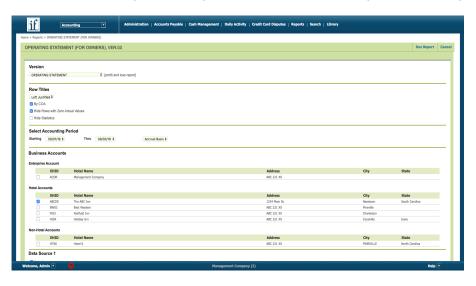

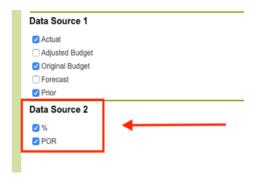

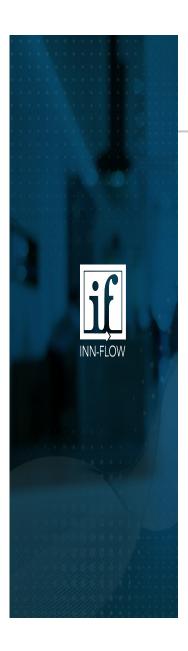

Three OPERATING STATEMENT Reports that will be helpful with budgeting other revenue & expenses:

- 3. To show Actual and Forecast Configure the report as follows:
  - 1. Version = Actual & Forecast
  - 2. BY COA
  - 3. Hide Rows with Zero Values
  - 4. Select Year
  - 5. Export this report to Excel. Leave this report window open in your browser to open expense detail.

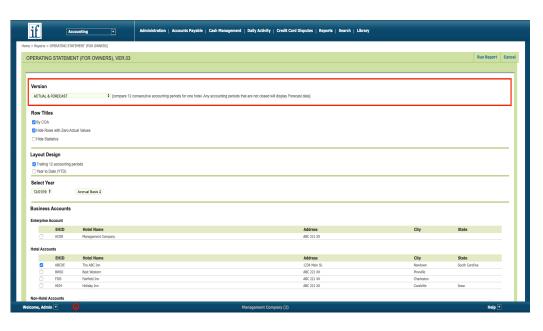

This will show similar information, but for any accounting period not closed, Budget or Forecast data will appear.

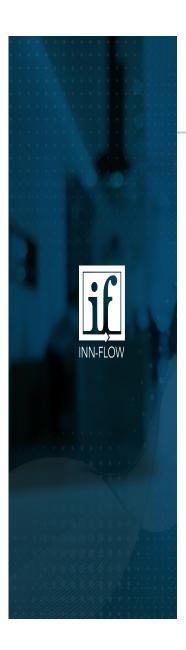

- 1. Report 1 Showing \$
  - This report is used for Factor Values: By Day of the Week, By Period, Hourly Wage & Salary
- 2. Report 2 Showing % and POR
  - This report is used to help budget controllable expenses for the Factor Value % and POR.
  - % Examples: Payroll Taxes, Franchise Fees, Credit Card Commissions, etc.
  - POR Examples: Guest Supplies, Cleaning Supplies, Complimentary Breakfast, etc.
- 3. Report 3 Actual and Forecast
  - This report is used to help budget for all chart of accounts.

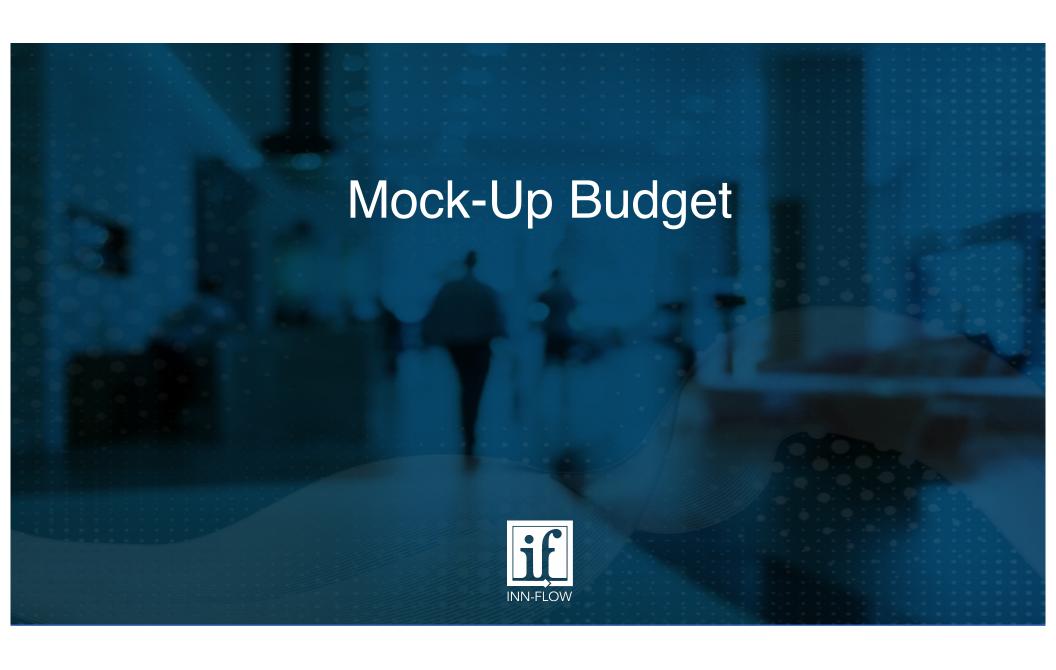

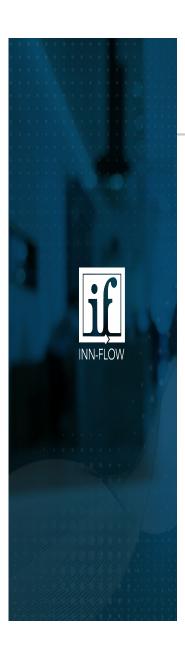

# Mock-Up Budget

The Mock-Up budgets feature allows you to create a budget for new or potential hotel projects. You can then use the budget to run forecasted operating statements, which can be provided to potential investors, lenders, or for internal analysis.

To access this feature...

- 1. Go to: Accounting>Administration>Operational Budgets.
- 2. Select "MOCKUP" from the EHID menu.
- 3. Select the "Add MockUp" button, complete all fields and save.
- 4. Adjust budget settings as needed, including: ADR and Occupancy.
- 5. Select the Forecasted Operating Statement button to view a Forecasted P&L.

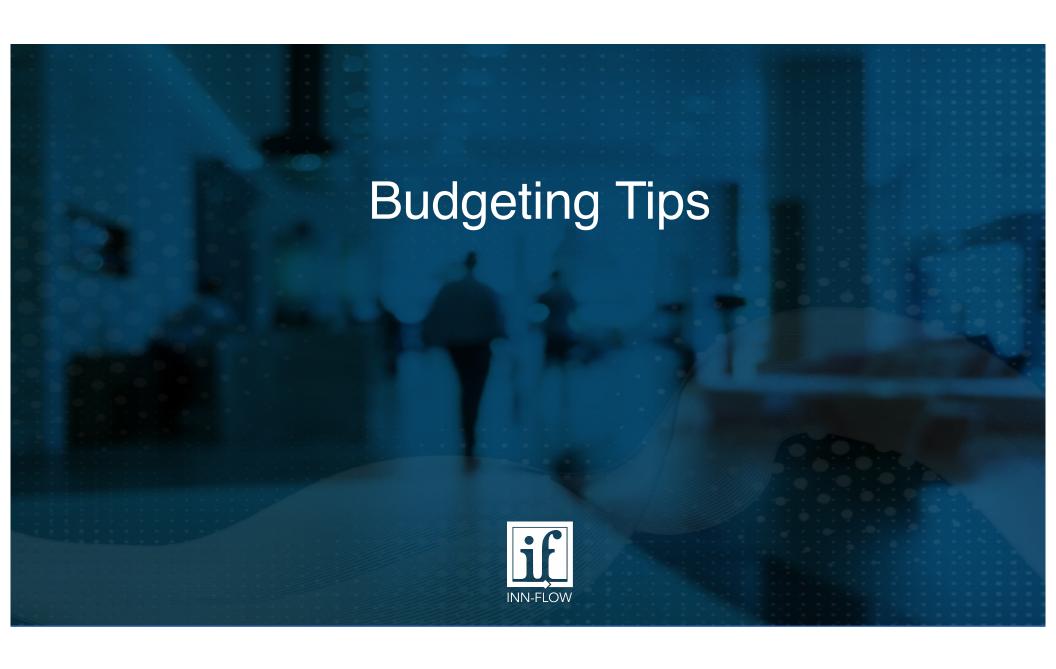

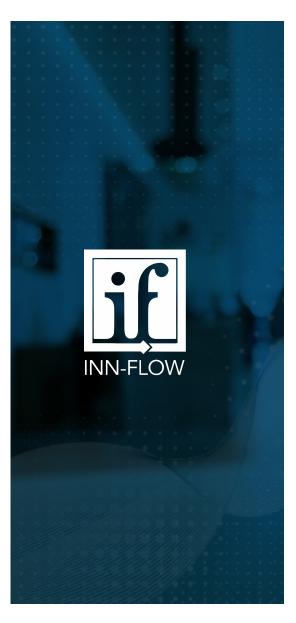

# **Best Practices**

- Start Early it's never too early to start budgeting
- Have your reports ready for easy access
- Occupancy & Revenue first, then Expenses
- ✓ Budget Only for the chart of accounts you need!
- Use Notes

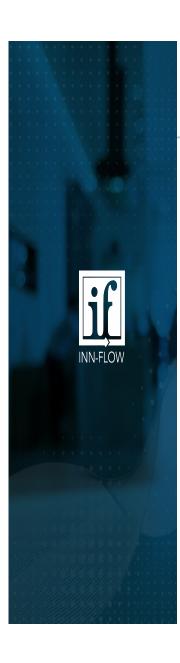

# **Budgeting Tips**

### **Report**

This button will run the Operating Statement (for Operators) report showing only the original budget amounts for each month in a single year. You can run this report while editing your operational budgets to understand how your budgets affect your forecasted operating statements.

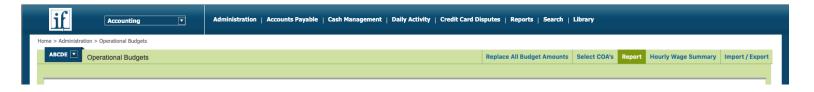

### **Hourly Wage Summary**

The Hourly Wage Summary button accesses the page by the same name. This page will summarize all COA's that are budgeted by the following factor methods: Hourly Wage – by DOTW, and Hourly Wage - Minutes POR.

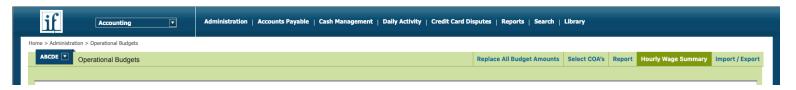

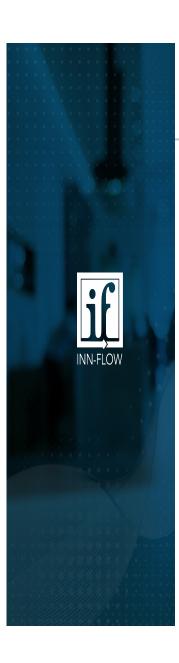

# **Budgeting Tips**

### **Status**

The status field allows a user to lock the operational budget page from further changes. The permission to change the status is assigned on the Role Permissions page.

Use the **View Change Log** link see a history of users that have either **changed** the status setting or **revised** operational budgets.

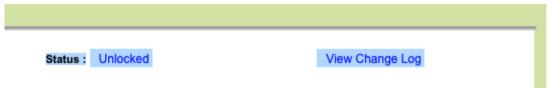

### **Lock Budgets**

When the budgets for a year are complete this page can be Locked to prevent further changes. Someone from the corporate office with access to the Status field on this page can change the Status to Locked and then select the Save button. Further changes can be made to this budget if the Status is changed to Unlocked. Changes can never be made to budgets for closed accounting periods.

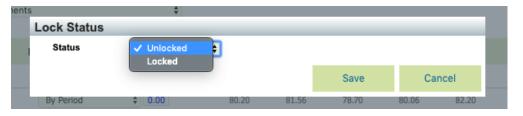

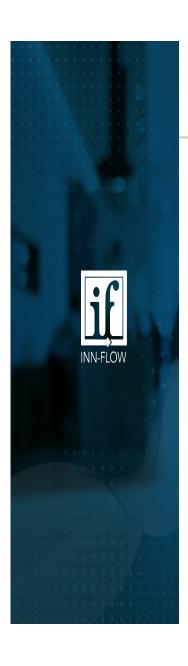

A forecast can only be created once the Budget is Locked. A forecast is meant to serve as an updated budget reviewed and projected throughout the year. Maybe you budgeted to be under renovation February – April, but now it was pushed to start in May. You can use the Forecast module to update accordingly. The budget is meant to serve as a locked document that's presented to the owners, franchisees, and/or banks. The forecast is meant to be a tool that's updated by the property regularly.

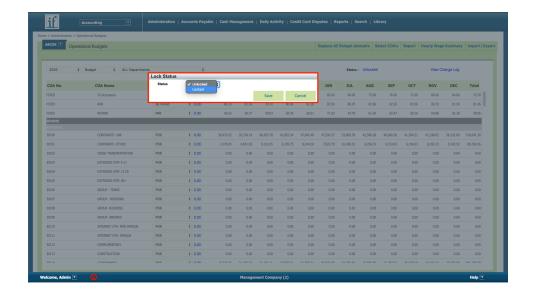

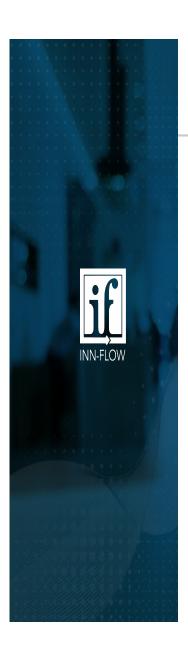

Once locked, select Forecast from the dropdown, and you'll confirm whether to load the Budget into the Forecast.

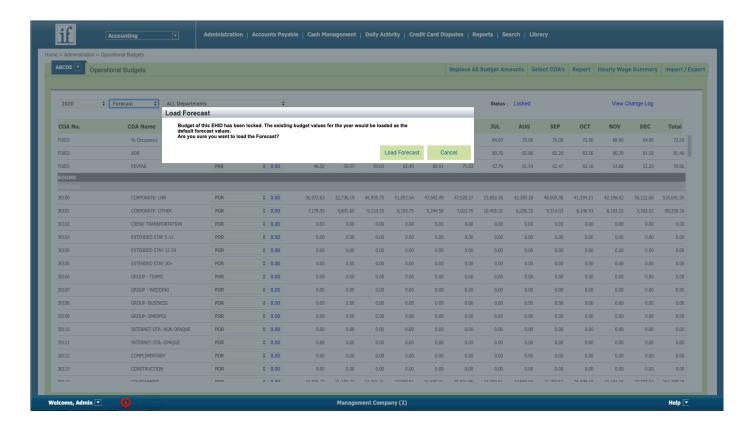

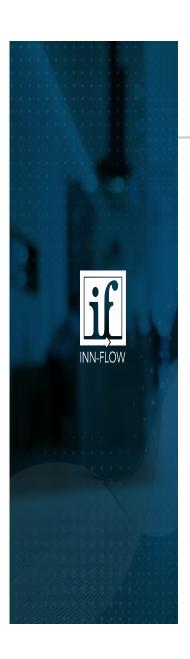

The forecast can now be edited similarly to the budget module.

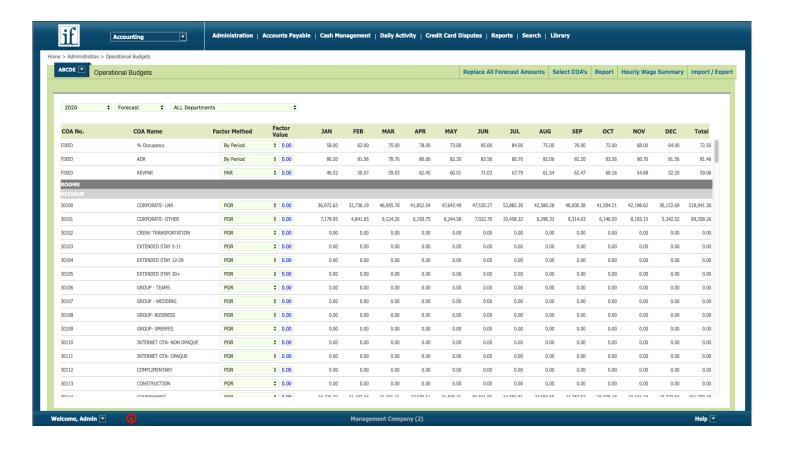

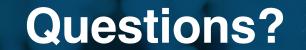

Feel free to reach out to Inn-Flow Support via email at Support@Inn-Flow.com.

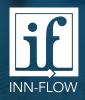